**new/src/share/vm/ci/ciEnv.cpp<sup>1</sup>**

## **\*\*\*\*\*\*\*\*\*\*\*\*\*\*\*\*\*\*\*\*\*\*\*\*\*\*\*\*\*\*\*\*\*\*\*\*\*\*\*\*\*\*\*\*\*\*\*\*\*\*\*\*\*\*\*\*\*\* 44282 Wed Oct 12 04:37:37 2011new/src/share/vm/ci/ciEnv.cpp**

## **\*\*\*\*\*\*\*\*\*\*\*\*\*\*\*\*\*\*\*\*\*\*\*\*\*\*\*\*\*\*\*\*\*\*\*\*\*\*\*\*\*\*\*\*\*\*\*\*\*\*\*\*\*\*\*\*\*\*\_\_\_\_\_\_unchanged\_portion\_omitted\_**

<sup>372</sup> // ------------------------------------------------------------------ <sup>373</sup> // ciEnv::get\_klass\_by\_name\_impl <sup>374</sup> ciKlass\* ciEnv::get\_klass\_by\_name\_impl(ciKlass\* accessing\_klass,  $\frac{375}{376}$  constant PoolHandle cpool,<br> $\frac{376}{376}$  constantPoolHandle cpool, 376 ciSymbol\* name,<br>377 compared to the contract of the contract of the contract of the contract of the contract of the contract o 377<br>378 assert IN VM:<br>378 assert IN VM: 378 ASSERT\_IN\_VM;<br>379 EXCEPTION CONT EXCEPTION\_CONTEXT; 381 // Now we need to check the SystemDictionary<br>382 Symbol\* sym = name->get symbol(); 382 Symbol\* sym = name->get\_symbol();<br>383 if (sym->byte at(0) == 'L' & & 383 if  $\left(\frac{\text{sym-}\text{byte}_\text{at}(0)}{1\text{ terms}}\right) = \frac{7L^2}{k^2}$ 384 sym->byte\_at(sym->utf8\_length()-1) == ';') {<br>385 // This is a name from a signature Strip of 385  $/$  This is a name from a signature. Strip off the trimmings.<br>386  $/$  Call recursive to keep scope of strippedsym 386 // Call recursive to keep scope of strippedsym.<br>387 TempNewSymbol strippedsym = SymbolTable::new symbol <sup>387</sup> TempNewSymbol strippedsym = SymbolTable::new\_symbol(sym->as\_utf8()+1, 388 sym->utf8\_length()-2,<br>389 xtl.comptif.comptife on Fatal 389 KILL\_COMPILE\_ON\_FATAL\_(\_unloaded\_ciinstance\_klass));<br>390 ciSymbol\* strippedname = qet symbol(strippedsym); 390 ciSymbol\* strippedname =  $get$ \_symbol(strippedsym);<br>391 return get klass by name impl(accessing klass, cpc <sup>391</sup> return get\_klass\_by\_name\_impl(accessing\_klass, cpool, strippedname, require\_ <sup>392</sup> }  $394$  // Check for prior unloaded klass. The SystemDictionary's answers<br> $395$  // can vary over time but the compiler needs consistency <sup>395</sup> // can vary over time but the compiler needs consistency. 396 ciKlass\* unloaded\_klass = check\_get\_unloaded\_klass(accessing\_klass, name);<br>397 if (unloaded klass != NIILL) { 397 if (unloaded\_klass != NULL) {<br>398 if (require local) return 398 if (require\_local) return NULL;<br>399 return unloaded klass; return unloaded klass;  $400$ 402 Handle loader(THREAD, (oop)NULL);<br>403 Handle domain(THREAD (oop)NULL); 403 Handle domain(THREAD,  $($ oop)NULL);<br>404 if (accessing klass != NULL) {  $404$  if (accessing\_klass != NULL) {<br> $405$  loader = Handle(THREAD, acces 405 loader = Handle(THREAD, accessing\_klass->loader());<br>406 domain = Handle(THREAD, accessing klass->protection  $domain = Handle(THRRAD, accessing klass-protection domain(1));$ <sup>407</sup> } 409 // setup up the proper type to return on  $00M$ <br>410  $\cdot$  ciklass\* fail type: 410  $ciklass \n fail_type; 411 \n if (sym->byte at (0))$ 411 if  $(\text{sym-byte\_at}(0) == '['')$ <br>412 fail type = unloaded cipbi 412 fail\_type = \_unloaded\_ciob $\frac{1}{2}$ arrayklass;  $413$  } else {<br>414 fail t  $fail\_type = \_$ unloaded $\_c$ iinstance $_k$ lass;  $415$ <br> $416$ KlassHandle found\_klass;  $417$ <br> $418$ 418 ttyUnlocker ttyul; // release tty lock to avoid ordering problems  $419$  MutexLocker ml(Compile lock); 419 MutexLocker ml(Compile\_lock);<br>420 klassOop kls; 420 klassOop kls;<br>421 if (!require) 421 if (!require\_local) {<br>422 kls = SystemDiction <sup>422</sup> kls = SystemDictionary::find\_constrained\_instance\_or\_array\_klass(sym, load <sup>423</sup> KILL\_COMP  $424$  } else {<br> $425$  kls = <sup>425</sup> kls = SystemDictionary::find\_instance\_or\_array\_klass(sym, loader, domain, KILL COMPILE ON FATAL  $427$ <br> $428$  $found_klass = KlassHandle(THREAD, kls);$ <sup>429</sup> } <sup>431</sup> // If we fail to find an array klass, look again for its element type.

## **new/src/share/vm/ci/ciEnv.cpp <sup>2</sup>** 432 // The element type may be available either locally or via constraints.<br>433 // In either case, if we can find the element type in the system diction 433 // In either case, if we can find the element type in the system dictionary,<br>434 // we must build an array type around it. The CI requires array klasses 434 // we must build an array type around it. The CI requires array klasses<br>435 // to be loaded if their element klasses are loaded, except when memory 435 // to be loaded if their element klasses are loaded, except when memory  $\frac{436}{16}$  // is exhausted 436 // is exhausted.<br>437 if  $(svm->bvt e a t)$ 437 if  $(sym{-}byte_at(0) == '[' && 438$   $(svm{-}byte-at(1) == '['']$ 438 (sym->byte\_at(1) == '[' || sym->byte\_at(1) == 'L')) {<br>439 // We have an unloaded array. 439 // We have an unloaded array.<br>440 // Build it on the fly if the 440 // Build it on the fly if the element class exists.<br>441 TempNewSymbol elem sym = SymbolTable: new symbol(syn <sup>441</sup> TempNewSymbol elem\_sym = SymbolTable::new\_symbol(sym->as\_utf8()+1,  $\frac{442}{443}$  sym->utf8\_length()-1,<br> $\frac{1}{244}$  sym->utf8\_length()-1, KILL\_COMPILE\_ON\_FATAL\_(fail\_typ 445 // Get element ciKlass recursively.<br>446 ciKlass\* elem klass =  $446$  ciKlass\* elem\_klass =<br> $447$  cet klass by name in 447 get\_klass\_by\_name\_impl(accessing\_klass,<br>448 cpool, <sup>448</sup> cpool, 449  $get\_symbol(elem\_sym),$ <br>450 require local); <sup>450</sup> require\_local); <sup>451</sup> if (elem\_klass != NULL && elem\_klass->is\_loaded()) { 452 // Now make an array for it<br>453 return ciObjArrayKlass::make return ciObjArrayKlass::make\_impl(elem\_klass);  $454$ <br> $455$  } <sup>455</sup> } 457 if (found\_klass() == NULL && !cpool.is\_null() && cpool->has\_preresolution()) {<br>458 // Look inside the constant pool for pre-resolved class entries. 458 // Look inside the constant pool for pre-resolved class entries.<br>459 for (int i = cpool->length() = 1; i >= 1; i --) { 459 for (int i = cpool->length() - 1; i >= 1; i--) {<br>460 if (cpool->tag at(i) is klass()) { 460 if (cpool->tag\_at(i).is\_klass()) {<br>461 klass0op kls = cpool->resolved k 461 klassOop kls = cpool->resolved\_klass\_at(i);<br>462 if (Klass::cast(kls)->name() == sym) { <sup>462</sup> if (Klass::cast(kls)->name() == sym) { <sup>463</sup> found\_klass = KlassHandle(THREAD, kls); <sup>464</sup> break; <sup>465</sup> }  $\begin{array}{cc} 466 \\ 467 \end{array} \qquad \quad \}$  $\frac{467}{468}$  } <sup>468</sup> } 470 if (found\_klass() !=  $NUL$ ) {<br>471 // Found it Build a CI } 471 // Found it. Build a CI handle.<br>472 return get object (found klass()) return get object(found klass())->as klass(); <sup>473</sup> } 475 if (require local) return NULL; 477 **#endif /\* ! codereview \*/** 478 **// Not yet loaded into the VM, or not governed by loader constraints.**479 **// Make a CI representative for it.** 480 **return get\_unloaded\_klass(accessing\_klass, name);**481 **}** 483 **// ------------------------------------------------------------------** 484 **// ciEnv::get\_klass\_by\_name** 485 **ciKlass\* ciEnv::get\_klass\_by\_name(ciKlass\* accessing\_klass,** 486 **ciSymbol\* klass\_name,** 487 **bool require\_local) {** 488 **GUARDED\_VM\_ENTRY(return get\_klass\_by\_name\_impl(accessing\_klass,** 489 **constantPoolHandle(),**490 **klass\_name,** 491 **require\_local);)**492 **}** 494 **// ------------------------------------------------------------------** 495 **// ciEnv::get\_klass\_by\_index\_impl**

496 **//**

497 **// Implementation of get\_klass\_by\_index.**

**new/src/share/vm/ci/ciEnv.cpp <sup>3</sup>** 498 **ciKlass\* ciEnv::get\_klass\_by\_index\_impl(constantPoolHandle cpool,** 499 **int index,**<br>500 **bool&** is a 500 **bool& is\_accessible,** 501 **ciInstanceKlass\* accessor) {**502 **EXCEPTION\_CONTEXT;** 503 **KlassHandle klass(THREAD, constantPoolOopDesc::klass\_at\_if\_loaded(cpool, index** 476 KlassHandle klass (THREAD, constantPoolOopDesc::klass\_at\_if\_loaded(cpool, inde504 Symbol\* klass\_name = NULL;<br>505 if (klass is null()) { 505 if (klass.is\_null()) {<br>506 // The klass has not 506 // The klass has not been inserted into the constant pool.<br>507 // Try to look it up by name. // Try to look it up by name.  $508$ <br> $509$  $509$  // We have to lock the cpool to keep the oop from being resolved  $10$  // while we are accessing it. 510 // while we are accessing it.<br>511 0bjectLocker ol(cpool, THREAD) ObjectLocker ol(cpool, THREAD); 513 constantTag tag = cpool->tag\_at(index);<br>514 if (tag.is\_klass()) { 514 if  $(tag.is_klass())$  {<br>515 // The klass has been 515 // The klass has been inserted into the constant pool<br>516 // very recently <sup>516</sup> // very recently. 517 klass = KlassHandle(THREAD, cpool->resolved\_klass\_at(index));<br>518 } else if (taq.is symbol()) { 518 } else if (tag.is\_symbol()) {<br>519 } klass\_name = cpool->symbol 519 klass\_name = cpool->symbol\_at(index);<br>520 kelse  $\overline{l}$ <sup>520</sup> } else { 521 assert(cpool->tag\_at(index).is\_unresolved\_klass(), "wrong tag");<br>522 klass\_name = cpool->unresolved\_klass\_at(index);  $klass_name = epoch->unresolved_klass_at(intindex);$ <sup>523</sup> }  $524$ <br> $525$  } <sup>525</sup> } 527 if (klass.is\_null()) {<br>528 // Not found in cons 528 // Not found in constant pool. Use the name to do the lookup.<br>529 ciklass k = get klass by name implecessor 529 ciKlass\* k = get\_klass\_by\_name\_impl(accessor,<br>530 cpool, <sup>530</sup> cpool, 531 get\_symbol(klass\_name),<br>532 false); <sup>532</sup> false); <sup>533</sup> // Calculate accessibility the hard way. 534 if  $(!k\rightarrow is\_loaded()')$  {<br>535 is accessible = fals 535 is\_accessible = false;<br>536 } else if (k->loader() != <sup>536</sup> } else if (k->loader() != accessor->loader() && 537 get\_klass\_by\_name\_impl(accessor, cpool, k->name(), true) == NULL)<br>538 // Loaded only remotely. Not linked yet. 538  $\frac{1}{2}$  // Loaded only remotely. Not linked yet.<br>539 is accessible = false: 539 is\_accessible = false;<br>540  $\bigcup_{p \in \mathbb{R}}$  and  $\bigcup_{p \in \mathbb{R}}$ 540 } else {<br>541 / Lin 541 // Linked locally, and we must also check public/private, etc.<br>542 is accessible = check klass accessibility(accessor, k->get klas is\_accessible = check\_klass\_accessibility(accessor, k->get\_klassOop()); <sup>543</sup> } return k; <sup>545</sup> } 547 // Check for prior unloaded klass. The SystemDictionary's answers<br>548 // can vary over time but the compiler needs consistency 548 // can vary over time but the compiler needs consistency.<br>549 ciSymbol\* name = get symbol(klass()->klass part()->name()) <sup>549</sup> ciSymbol\* name = get\_symbol(klass()->klass\_part()->name()); <sup>550</sup> ciKlass\* unloaded\_klass = check\_get\_unloaded\_klass(accessor, name); 551 if (unloaded\_klass != NULL) {<br>552 is accessible = false; 552 is\_accessible = false;<br>553 return unloaded klass; return unloaded klass; <sup>554</sup> } 556 // It is known to be accessible, since it was found in the constant pool.<br>557 is accessible = true; <sup>557</sup> is\_accessible = true; <sup>558</sup> return get\_object(klass())->as\_klass(); <sup>559</sup> } **\_\_\_\_\_\_unchanged\_portion\_omitted\_**

## **new/src/share/vm/ci/ciEnv.cpp <sup>4</sup>** <sup>738</sup> // ------------------------------------------------------------------ 739 // ciEnv:: qet method by index impl <sup>740</sup> ciMethod\* ciEnv::get\_method\_by\_index\_impl(constantPoolHandle cpool, 741 int index, Bytecodes::Code bc,<br>742 ci<sup>Tinstance</sup>Klass\* accessor) { <sup>742</sup> ciInstanceKlass\* accessor) { <sup>743</sup> int holder\_index = cpool->klass\_ref\_index\_at(index); 744 bool holder\_is\_accessible;<br>745 ciKlass\* holder = get klass <sup>745</sup> ciKlass\* holder = get\_klass\_by\_index\_impl(cpool, holder\_index, holder\_is\_acces ciInstanceKlass\* declared holder = get\_instance klass for declared method hold 748 // Get the method's name and signature.<br>749 Symbol\* name sym = cpool->name ref at(i) 749 Symbol\* name\_sym = cpool->name\_ref\_at(index);<br>750 Symbol\* sig sym = cpool->signature ref at(ind Symbol\* sig\_sym = cpool->signature ref at(index); 752 if (cpool->has\_preresolution()<br>753 | (bolder == ciEnv::Metho 753 || (holder == ciEnv::MethodHandle\_klass() & 754 methodOopDesc::is method handle invoke na 754 methodOopDesc::is\_method\_handle\_invoke\_name(name\_sym))) {<br>755 // Short-circuit lookups for JSR 292-related call sites. <sup>755</sup> // Short-circuit lookups for JSR 292-related call sites. 756 // That is, do not rely only on name-based lookups, because they may fail  $757$  // if the names are not resolvable in the boot class loader (7056328). 757  $\frac{1}{156}$  // if the names are not resolvable in the boot class loader (7056328). <sup>758</sup> switch (bc) { <sup>759</sup> case Bytecodes::\_invokevirtual: 760 case Bytecodes: \_\_invokeinterface:<br>761 case Bytecodes: invokespecial: 761 case Bytecodes::\_invokespecial:<br>762 case Bytecodes:: invokestatic: case Bytecodes::\_invokestatic: 763<br>764 764 methodOop m = constantPoolOopDesc::method\_at\_if\_loaded(cpool, index, bc)<br>765 if (m  $I = N[II, I]$ ) { 765 if (m != NULL)<br>766 return get ob  $return get\_object(m)-\geq as\_method()$ ; <sup>767</sup> } <sup>768</sup> } 769<br>770 } <sup>770</sup> } 772 if (holder\_is\_accessible) { // Our declared holder is loaded.<br>773 instanceKlass\* lookup = declared holder->get instanceKlass( 773 instanceKlass\* lookup = declared\_holder->get\_instanceKlass();<br>774 methodOop m = lookup method(accessor->get\_instanceKlass(), loo 774 methodOop m = lookup\_method(accessor->get\_instanceKlass(), lookup, name\_sym,<br>775 if (m 1= NULL && <sup>775</sup> if (m != NULL && <sup>776</sup> (bc == Bytecodes::\_invokestatic 777 ? instanceKlass::cast(m->method\_holder())->is\_not\_initialized()<br>778 : linstanceKlass::cast(m->method\_holder())->is\_loaded())) { <sup>778</sup> : !instanceKlass::cast(m->method\_holder())->is\_loaded())) { 779  $m = NULL;$ <br>780 } 781  $781$  if  $(m != NULL)$  {<br>  $782$  // We found the 782 // We found the method.<br>783 return get object(m)->a <sup>783</sup> return get\_object(m)->as\_method(); 784<br>785 } <sup>785</sup> } 787 // Either the declared holder was not loaded, or the method could<br>788 // not be found Create a dummy ciMethod to represent the failed 788 // not be found. Create a dummy ciMethod to represent the failed 789 // lookup 789 // lookup.<br>790 **ciSymbol\* name** 790 **ciSymbol\* name = get\_symbol(name\_sym);** 791 **ciSymbol\* signature = get\_symbol(sig\_sym);** 792 **return get\_unloaded\_method(declared\_holder, name, signature, accessor);**764 return get\_unloaded\_method(declared\_holder,<br>765 cet symbol(name 765 get\_symbol(name\_sym), 766 get\_symbol(sig\_sym));<sup>793</sup> } <sup>796</sup> // ------------------------------------------------------------------ <sup>797</sup> // ciEnv::get\_fake\_invokedynamic\_method\_impl <sup>798</sup> ciMethod\* ciEnv::get\_fake\_invokedynamic\_method\_impl(constantPoolHandle cpool, 799 **int index, Bytecodes::Code b**

**new/src/share/vm/ci/ciEnv.cpp**

**<sup>5</sup>**

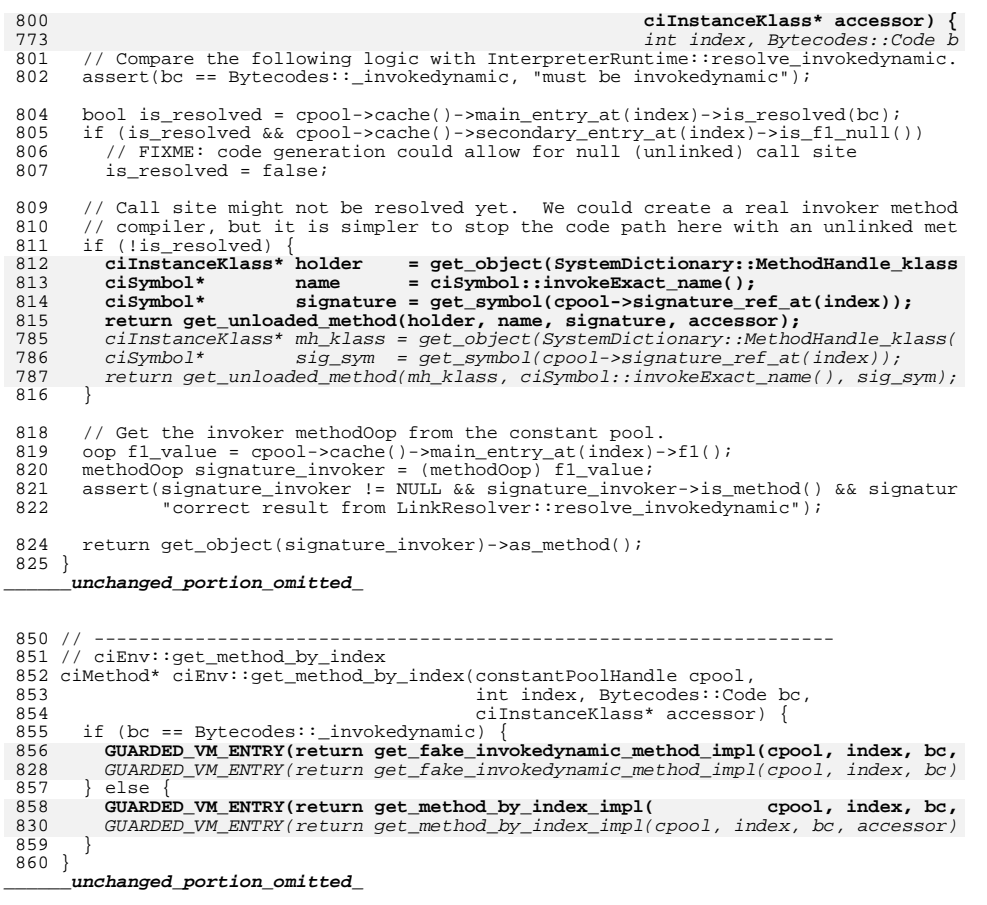

**new/src/share/vm/ci/ciEnv.hpp**

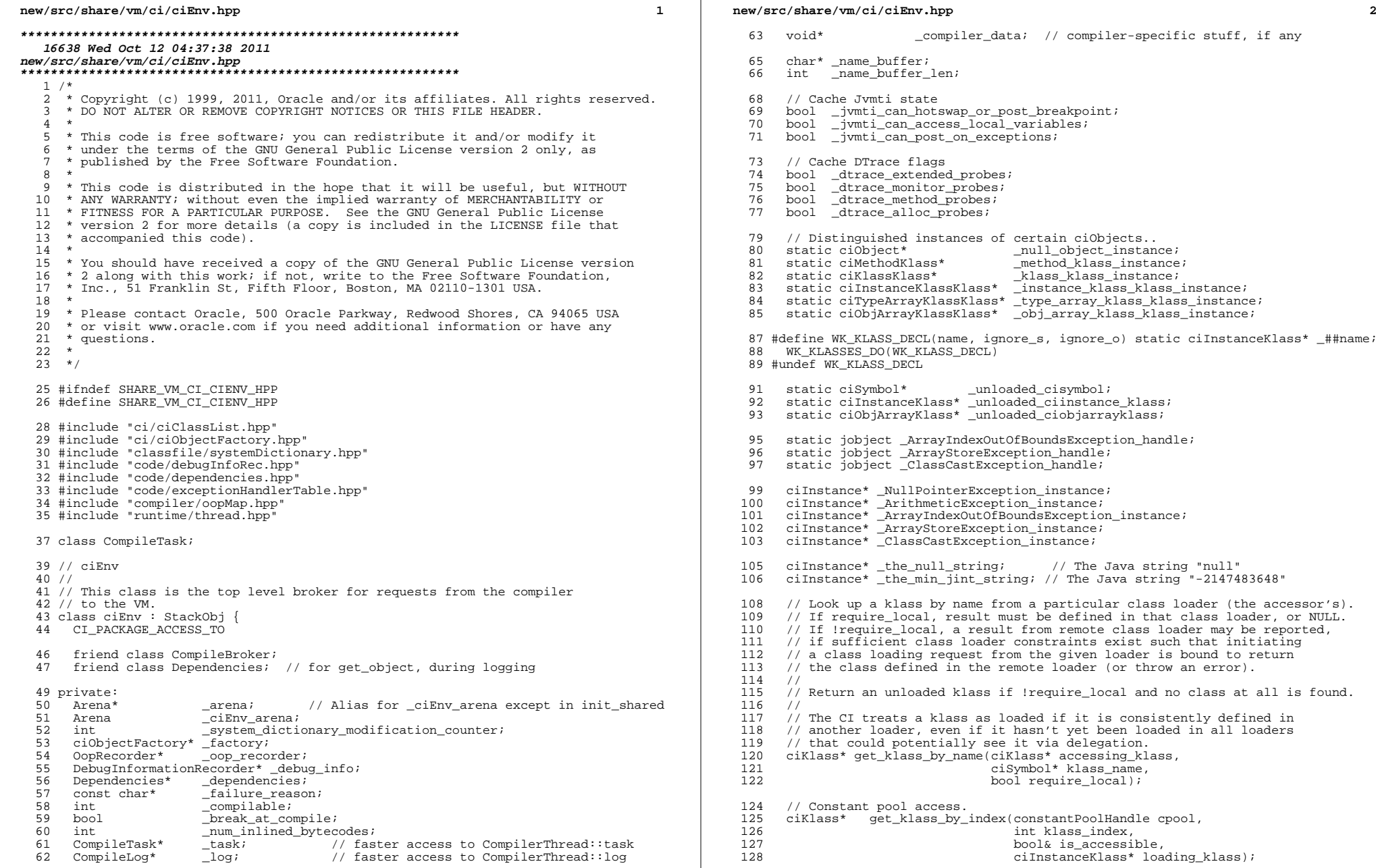

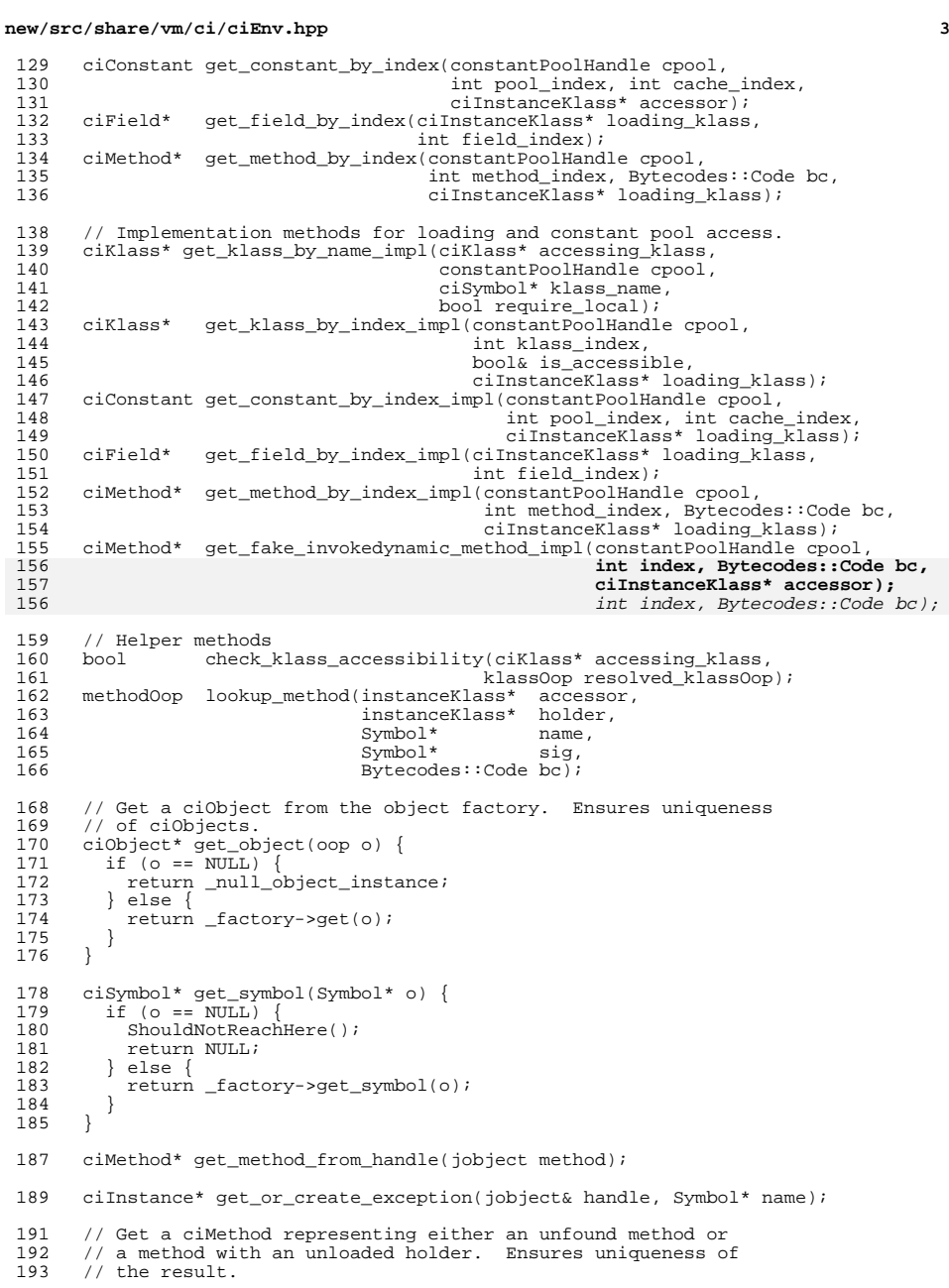

### **new/src/share/vm/ci/ciEnv.hpp<sup>4</sup>**

194 ciMethod\* get\_unloaded\_method(ciInstanceKlass\* holder,<br>195 ciSymbol\* name, ciSymbol\* name, 196 cisymbol\* signature,<br>197 ciInstanceKlass\*accessor)  **ciInstanceKlass\* accessor) { return \_factory->get\_unloaded\_method(holder, name, signature, accessor);** ciSymbol\* signature) { return \_factory->get\_unloaded\_method(holder, name, signature); } 201 // Get a ciKlass representing an unloaded klass.<br>202 // Ensures uniqueness of the result. 202 // Ensures uniqueness of the result.<br>203 ciklass\* get unloaded klass(ciklass\* 203 ciKlass\* get\_unloaded\_klass(ciKlass\* accessing\_klass, 204 ciSymbol\* name) { <sup>205</sup> return \_factory->get\_unloaded\_klass(accessing\_klass, name, true); } 208 // Get a ciKlass representing an unloaded klass mirror.<br>209 // Result is not necessarily unique, but will be unloade 209 // Result is not necessarily unique, but will be unloaded.<br>210 cinstance\* get unloaded klass mirror(ciKlass\* type) { 210 ciInstance\* get\_unloaded\_klass\_mirror(ciKlass\* type) {<br>211 return\_factory->get\_unloaded\_klass\_mirror(type); return \_factory->get\_unloaded\_klass\_mirror(type); } 214 // Get a ciInstance representing an unresolved method handle constant.<br>215 ciInstance\* get unloaded method handle constant(ciKlass\* holder. 215 ciInstance\* get\_unloaded\_method\_handle\_constant(ciKlass\* holder,<br>216 ciSymbol\* name, 216 ciSymbol\* name,<br>217 ciSymbol\* name,<br>217 ciSymbol\* signa 217 ciSymbol\* signature,<br>
218 city contracts that the contract of the contract of the contract of the contract of the contract of the contract of the contract of the contract of the contract of the contract of the contract int ref\_kind) { <sup>219</sup> return \_factory->get\_unloaded\_method\_handle\_constant(holder, name, signature } 222 // Get a ciInstance representing an unresolved method type constant.<br>223 ciInstance\* get unloaded method type constant(ciSymbol\* signature) { 223 ciInstance\* get\_unloaded\_method\_type\_constant(ciSymbol\* signature) {<br>224 return factory-scet unloaded method type constant(signature); return factory->qet unloaded method type constant(signature); } 227 // See if we already have an unloaded klass for the given name // or return NIILL if not 228 // or return NULL if not.<br>229 ciklass \*check get unload 229 ciKlass \*check\_get\_unloaded\_klass(ciKlass\* accessing\_klass, ciSymbol\* name) {<br>230 return factory->get unloaded klass(accessing klass, name, false); return \_factory->get\_unloaded\_klass(accessing\_klass, name, false); } 233 // Get a ciReturnAddress corresponding to the given bci.<br>234 // Ensures uniqueness of the result 234 // Ensures uniqueness of the result.<br>235 cigaturnaddress\* get return address ( 235 ciReturnAddress\* get\_return\_address(int bci) {<br>236 return\_factory->get\_return\_address(bci); return \_factory->get\_return\_address(bci); } // Get a ciMethodData representing the methodData for a method 240 // with none.<br>241 ciMethodData\* 241 ciMethodData\* get\_empty\_methodData() {<br>242 return factory->get\_empty\_methodDat return \_factory->get\_empty\_methodData();<br>} } 245 // General utility : get a buffer of some required length.<br>246 // Used in symbol creation. 246 // Used in symbol creation.<br>247 char\* name buffer(int reg lo char\* name\_buffer(int req\_len); 249 // Is this thread currently in the VM state?<br>250 static bool is in  $vm()$ ; static bool is\_in\_vm(); 252 // Helper routine for determining the validity of a compilation with // respect to method dependencies (e.g. concurrent class loading) 253 // respect to method dependencies (e.g. concurrent class loading).<br>254 void validate\_compile\_task\_dependencies(ciMethod\* target); void validate\_compile\_task\_dependencies(ciMethod\* target); public: enum {

**new/src/share/vm/ci/ciEnv.hpp <sup>5</sup>** 258 MethodCompilable,<br>259 MethodCompilable 259 MethodCompilable\_not\_at\_tier,<br>260 MethodCompilable\_naver MethodCompilable\_never<br>}; 261 263 ciEnv(CompileTask\* task, int system\_dictionary\_modification\_counter);<br>264 // Used only during initialization of the ci 264 // Used only during initialization of the ci<br>  $265$  ci $F_{\text{TV}}(\text{Area}^* \text{ area})$ ; 265 ciEnv(Arena\* arena);<br>266 ~ciEnv();  $\sim$ ciEnv(); <sup>268</sup> OopRecorder\* oop\_recorder() { return \_oop\_recorder; } <sup>269</sup> void set\_oop\_recorder(OopRecorder\* r) { \_oop\_recorder = r; } 271 DebugInformationRecorder\* debug\_info() { return \_debug\_info; }<br>272 void set debug info(DebugInformationRecorder\* i) { debug info void set\_debug\_info(DebugInformationRecorder\* i)  $\{$  \_debug\_info = i;  $\}$ 274 Dependencies\* dependencies() { return \_dependencies; }<br>275 void set dependencies(Dependencies\* d) { dependencies void set\_dependencies(Dependencies\* d) { \_dependencies = d; }  $277$  // This is true if the compilation is not going to produce code.<br> $278$  // (It is reasonable to retry failed compilations.) 278  $\frac{1}{278}$  // (It is reasonable to retry failed compilations.)<br>279 bool failing() { return failure reason != NULL; } bool failing() { return \_failure\_reason != NULL; } 281 // Reason this compilation is failing, such as "too many basic blocks".<br>282 const char\* failure reason() { return failure reason; } const char\* failure\_reason() { return \_failure\_reason; } 284 // Return state of appropriate compilability<br>285 int compilable() { return compilable; }  $int$  compilable() {  $return$  \_compilable; } 287 bool break\_at\_compile() { return \_break\_at\_compile; }<br>288 void set break at compile(bool z) { break at compile void set\_break\_at\_compile(bool z) { \_break\_at\_compile = z; } 290 // Cache Jvmti state<br>291 void cache jvmti sta 291 void cache\_jvmti\_state();<br>292 bool jymti\_can\_botswap\_or 292 bool jvmti\_can\_hotswap\_or\_post\_breakpoint() const { return \_jvmti\_can\_hotswap<br>293 bool jvmti can access local variables() const { return jvmti can access 293 bool jumti\_can\_access\_local\_variables() const { return \_jumti\_can\_access\_<br>294 bool jumti\_can\_post\_on\_exceptions() const { return \_jumti\_can\_post\_on bool jvmti\_can\_post\_on\_exceptions() 296 // Cache DTrace flags<br>297 void cache\_dtrace\_fla 297 void cache\_dtrace\_flags();<br>298 bool dtrace\_extended\_probe 298 bool dtrace\_extended\_probes() const { return \_dtrace\_extended\_probes; }<br>299 bool dtrace\_monitor\_probes() const { return \_dtrace\_monitor\_probes; } 299 bool dtrace\_monitor\_probes() const { return \_dtrace\_monitor\_probes; }<br>300 bool dtrace\_method\_probes() const { return \_dtrace\_method\_probes; } 300 bool dtrace\_method\_probes() const  $\{\text{return}\_\text{dtrace\_method\_probes}\}\$ <br>301 bool dtrace alloc probes() const  $\{\text{return}\_\text{dtrace}\$  $\frac{1}{2}$  const { return dtrace alloc probes; } 303 // The compiler task which has created this env.<br>304 // May be useful to find out compile id. completed 304 // May be useful to find out compile\_id, comp\_level, etc.<br>305 CompileTask\* task() { return task; } 305 CompileTask\* task() { return \_task;  $\overline{\}$  306 // Handy forwards to the task: 306 // Handy forwards to the task:<br>307 int comp level(); // task()-: <sup>307</sup> int comp\_level(); // task()->comp\_level() <sup>308</sup> uint compile\_id(); // task()->compile\_id() 310 // Register the result of a compilation.<br>311 void register method(ciMethod\* 311 void register\_method(ciMethod\* target, target, target, int target, int target,  $\frac{312}{2}$ <sup>312</sup> int entry\_bci, 313 CodeOffsets\* offsets,<br>314 int int origing of 314 int  $\begin{array}{ccc}\n 314 & \text{orig\_pc\_offset,} \\
 315 & \text{Code buffer}^* & \text{code buffer,} \\
 \end{array}$ 315 CodeBuffer\* code\_buffer,<br>316 code\_buffer, code\_buffer, code\_buffer, 316 int int frame\_words, 317 copmap\_set and the solution opp\_map\_set and the solution opp\_map\_set and the solution opp\_map\_set and the solution opp\_map\_set and the solution opp\_map\_set and the solution opp\_map\_set and the <sup>317</sup> OopMapSet\* oop\_map\_set, <sup>318</sup> ExceptionHandlerTable\* handler\_table, 319 ImplicitExceptionTable\* inc\_table,<br>320 AbstractCompiler\* compiler, 320 AbstractCompiler\*<br>321 int 321 int comp\_level,<br>322 bool bool has unsafe

has\_unsafe\_access);

**new/src/share/vm/ci/ciEnv.hpp <sup>6</sup>** <sup>325</sup> // Access to certain well known ciObjects. 326 #define WK\_KLASS\_FUNC(name, ignore\_s, ignore\_o) \ 327 ciInstanceKlass\* name()  $\{$ <br>328 return ##name:  $return$  ##name;\  $329$ <br> $330$  $W$ K KLASSES DO(WK KLASS FUNC) <sup>331</sup> #undef WK\_KLASS\_FUNC 333 ciInstance\* NullPointerException\_instance() {<br>334 assert( NullPointerException instance != NU 334 assert(\_NullPointerException\_instance != NULL, "initialization problem");<br>335 return NullPointerException instance; <sup>335</sup> return \_NullPointerException\_instance; 336<br>337 <sup>337</sup> ciInstance\* ArithmeticException\_instance() { 338 assert(\_ArithmeticException\_instance != NULL, "initialization problem");<br>339 return ArithmeticException instance: <sup>339</sup> return \_ArithmeticException\_instance; <sup>340</sup> } 342 // Lazy constructors:<br>343 ciInstance\* ArrayInder 343 ciInstance\* ArrayIndexOutOfBoundsException\_instance();<br>344 ciInstance\* ArrayStoreException\_instance(); 344 ciInstance\* ArrayStoreException\_instance();<br>345 ciInstance\* ClassCastException\_instance(); ciInstance\* ClassCastException\_instance(); 347 ciInstance\* the\_null\_string();<br>348 ciInstance\* the min jint string  $cifinstance* the=min_jint_string()$ ; <sup>350</sup> static ciSymbol\* unloaded\_cisymbol() { return \_unloaded\_cisymbol;  $352$ <br> $353$ <sup>353</sup> static ciObjArrayKlass\* unloaded\_ciobjarrayklass() { <sup>354</sup> return \_unloaded\_ciobjarrayklass;  $355$ <br>356 <sup>356</sup> static ciInstanceKlass\* unloaded\_ciinstance\_klass() { <sup>357</sup> return \_unloaded\_ciinstance\_klass; <sup>358</sup> } <sup>360</sup> ciKlass\* find\_system\_klass(ciSymbol\* klass\_name);  $361$  // Note: To find a class from its name string, use ciSymbol: make,  $362$  // but consider adding to vmSymbols hpp instead. // but consider adding to vmSymbols.hpp instead. 364 // Use this to make a holder for non-perm compile time constants.<br>365 // The resulting array is quaranteed to satisfy "can be constant" 365 // The resulting array is guaranteed to satisfy "can\_be\_constant".<br>366 ciarray\* make system array(GrowableArray<ciObject\*>\* objects); ciArray\* make\_system\_array(GrowableArray<ciObject\*>\* objects);  $368$  // converts the ciKlass\* representing the holder of a method into a 369 // ciInstanceKlass\* This is needed since the holder of a method in  $369$  // ciInstanceKlass\*. This is needed since the holder of a method in  $370$  // the bytecodes could be an array type. Basically this converts  $370$  // the bytecodes could be an array type. Basically this converts  $371$  // array types into java/lang/Object and other types stay as they 371 // array types into java/lang/Object and other types stay as they are.<br>372 static cilpstanceKlass\* get instance klass for declared method holder( static ciInstanceKlass\* get\_instance\_klass\_for\_declared\_method\_holder(ciKlass\*  $374$  // Return the machine-level offset of o, which must be an element of a.<br> $375$  // This may be used to form constant-loading expressions in lieu of sim 375 // This may be used to form constant-loading expressions in lieu of simpler en 376 int array element offset in bytes(ciArray\* a, ciObject\* o);  $array_e$ element\_offset\_in\_bytes(ciArray\* a, ciObject\* o); 378 // Access to the compile-lifetime allocation arena.<br>379 Arena\* arena() { return arena; } Arena\* arena() { return \_arena; } 381 // What is the current compilation environment?<br>382 static ciEnv\* current() { return CompilerThread static ciEnv\* current() { return CompilerThread::current()->env(); } 384 // Overload with current thread argument<br>385 static ciEnv\* current (CompilerThread \*thr static ciEnv\* current(CompilerThread \*thread) { return thread->env(); } <sup>387</sup> // Per-compiler data. (Used by C2 to publish the Compile\* pointer.) <sup>388</sup> void\* compiler\_data() { return \_compiler\_data; } <sup>389</sup> void set\_compiler\_data(void\* x) { \_compiler\_data = x; }

# **new/src/share/vm/ci/ciEnv.hpp**

**<sup>7</sup>**

- <sup>391</sup> // Notice that a method has been inlined in the current compile;
- <sup>392</sup> // used only for statistics. <sup>393</sup> void notice\_inlined\_method(ciMethod\* method);
- 
- 395 // Total number of bytecodes in inlined methods in this compile 396 int num inlined bytecodes() const; int num\_inlined\_bytecodes() const;
- 
- <sup>398</sup> // Output stream for logging compilation info. <sup>399</sup> CompileLog\* log() { return \_log; }
- 400 void set\_log(CompileLog\* log)  $\{$  \_log = log;  $\}$
- <sup>402</sup> // Check for changes to the system dictionary during compilation 403 bool system\_dictionary\_modification\_counter\_changed();
- 405 void record\_failure(const char\* reason);<br>406 void record\_method\_not\_compilable(const o
- 406 void record\_method\_not\_compilable(const char\* reason, bool all\_tiers = true);<br>407 void record\_out\_of\_memory\_failure(); void record\_out\_of\_memory\_failure();
- $408$  };

**\_\_\_\_\_\_unchanged\_portion\_omitted\_**

**new/src/share/vm/ci/ciMethod.cpp <sup>1</sup> \*\*\*\*\*\*\*\*\*\*\*\*\*\*\*\*\*\*\*\*\*\*\*\*\*\*\*\*\*\*\*\*\*\*\*\*\*\*\*\*\*\*\*\*\*\*\*\*\*\*\*\*\*\*\*\*\*\* 41525 Wed Oct 12 04:37:39 2011 new/src/share/vm/ci/ciMethod.cpp \*\*\*\*\*\*\*\*\*\*\*\*\*\*\*\*\*\*\*\*\*\*\*\*\*\*\*\*\*\*\*\*\*\*\*\*\*\*\*\*\*\*\*\*\*\*\*\*\*\*\*\*\*\*\*\*\*\*\_\_\_\_\_\_unchanged\_portion\_omitted\_** // ------------------------------------------------------------------ // ciMethod::ciMethod // // Unloaded method. 150 ciMethod::ciMethod(ciInstanceKlass\* holder,<br>151 ciSymbol\* name. 151 ciSymbol\*<br>152 **ciSymbol\* ciSymbol\* signature, ciInstanceKlass\* accessor) : ciObject(ciMethodKlass::make()),**name), 155 \_**name(** 156 \_**holder( \_holder( holder), \_intrinsic\_id( vmIntrinsics::\_none),**158 **\_liveness(** NULL),<br>159 **can be statically bound(false)**,  **\_can\_be\_statically\_bound(false),**160 \_**method\_blocks( NULL),**<br>161 **method\_data( NULL)**  $NTIT.I.$  $__$ method $__$ data( ciSymbol\* signature) : ciObject(ciMethodKlass::make()) { // These fields are always filled in. \_name = name;<br> $155$  holder = hold \_holder = holder; \_signature = new (CURRENT\_ENV->arena()) ciSignature(\_holder, constantPoolHandl \_intrinsic\_id = vmIntrinsics::\_none; $l$ iveness = NULL; \_can\_be\_statically\_bound = false; \_method\_blocks =  $NULL$ ;<br>161 method\_data =  $NUL$ ;  $method data = NULL;$  #if defined(COMPILER2) || defined(SHARK)  **, \_flow( NULL),**165 **\_bcea( NULL)**NULL)  $flow = NULL;$  \_bcea = NULL; #endif // COMPILER2 || SHARK **{ // Usually holder and accessor are the same type but in some cases // the holder has the wrong class loader (e.g. invokedynamic call // sites) so we pass the accessor. \_signature = new (CURRENT\_ENV->arena()) ciSignature(accessor, constantPoolHand #endif /\* ! codereview \*/ } // ------------------------------------------------------------------ // ciMethod::load\_code // // Load the bytecodes and exception handler table for this method. void ciMethod::load\_code() { VM\_ENTRY\_MARK: assert(is\_loaded(), "only loaded methods have code"); methodOop me = get\_methodOop(); Arena\* arena = CURRENT\_THREAD\_ENV->arena(); // Load the bytecodes. \_code = (address)arena->Amalloc(code\_size()); memcpy(\_code, me->code\_base(), code\_size()); // Revert any breakpoint bytecodes in ci's copy if (me->number\_of\_breakpoints() > 0) {new/src/share/vm/ci/ciMethod.cpp**

 **<sup>2</sup> BreakpointInfo\* bp = instanceKlass::cast(me->method\_holder())->breakpoints()**194 **for (; bp != NULL; bp = bp->next()) {**<br>195 **if (bp->match(me))**  $\int$ 195 **if (bp->match(me)) {**<br>196 **code at put(bp->bc code\_at\_put(bp->bci(), bp->orig\_bytecode()); } } }**201 // And load the exception table.<br>202 type array Oop exc table = me-bexc  **typeArrayOop exc\_table = me->exception\_table(); // Allocate one extra spot in our list of exceptions. This // last entry will be used to represent the possibility that // an exception escapes the method. See ciExceptionHandlerStream // for details. \_exception\_handlers = (ciExceptionHandler\*\*)arena->Amalloc(sizeof(ciExceptionHandler\*)**210 **\*** (\_handler\_count + 1));<br>211 **if** ( handler count > 0) { 211 **if** (\_handler\_count > 0) {<br>212 **for** (int i=0; i< handler  **for (int i=0; i<\_handler\_count; i++) { int base = i\*4; \_exception\_handlers[i] = new (arena) ciExceptionHandler( holder(), /\* start \*/ exc\_table->int\_at(base), /\* limit \*/ exc\_table->int\_at(base+1), /\* goto pc \*/ exc\_table->int\_at(base+2), /\* cp index \*/ exc\_table->int\_at(base+3)); } } // Put an entry at the end of our list to represent the possibility // of exceptional exit. \_exception\_handlers[\_handler\_count] = new (arena) ciExceptionHandler(holder(), 0, code\_size(), -1, 0); if (CIPrintMethodCodes) { print\_codes(); } } // ------------------------------------------------------------------ // ciMethod::has\_linenumber\_table**  $236/11$  **// // length unknown until decompression bool ciMethod::has\_linenumber\_table() const {** 239 check is loaded();  **VM\_ENTRY\_MARK; return get\_methodOop()->has\_linenumber\_table(); } // ------------------------------------------------------------------ // ciMethod::compressed\_linenumber\_table u\_char\* ciMethod::compressed\_linenumber\_table() const { check\_is\_loaded(); VM\_ENTRY\_MARK; return get\_methodOop()->compressed\_linenumber\_table(); } // ------------------------------------------------------------------ // ciMethod::line\_number\_from\_bci int ciMethod::line\_number\_from\_bci(int bci) const { check\_is\_loaded(); VM\_ENTRY\_MARK;**

**new/src/share/vm/ci/ciMethod.cpp <sup>3</sup> return get\_methodOop()->line\_number\_from\_bci(bci); } // ------------------------------------------------------------------ // ciMethod::vtable\_index // // Get the position of this method's entry in the vtable, if any. int ciMethod::vtable\_index() { check\_is\_loaded(); assert(holder()->is\_linked(), "must be linked"); VM\_ENTRY\_MARK; return get\_methodOop()->vtable\_index(); } #ifdef SHARK** // ------------ **// ------------------------------------------------------------------ // ciMethod::itable\_index** 278 // **// // Get the position of this method's entry in the itable, if any. int ciMethod::itable\_index() {** 281 check is loaded();  **assert(holder()->is\_linked(), "must be linked"); VM\_ENTRY\_MARK; return klassItable::compute\_itable\_index(get\_methodOop()); } #endif // SHARK // ------------------------------------------------------------------ // ciMethod::native\_entry // // Get the address of this method's native code, if any. address ciMethod::native\_entry() { check\_is\_loaded(); assert(flags().is\_native(), "must be native method"); VM\_ENTRY\_MARK; methodOop method = get\_methodOop(); address entry = method->native\_function(); assert(entry != NULL, "must be valid entry point"); return entry; } // ------------------------------------------------------------------ // ciMethod::interpreter\_entry // // Get the entry point for running this method in the interpreter. address ciMethod::interpreter\_entry() { check\_is\_loaded(); VM\_ENTRY\_MARK; methodHandle mh(THREAD, get\_methodOop()); return Interpreter::entry\_for\_method(mh); } // ------------------------------------------------------------------ // ciMethod::uses\_balanced\_monitors // // Does this method use monitors in a strict stack-disciplined manner? bool ciMethod::has\_balanced\_monitors() { check\_is\_loaded(); if (\_balanced\_monitors) return true;**

 **// Analyze the method to see if monitors are used properly.**

**new/src/share/vm/ci/ciMethod.cpp <sup>4</sup> VM\_ENTRY\_MARK; methodHandle method(THREAD, get\_methodOop()); assert(method->has\_monitor\_bytecodes(), "should have checked this"); // Check to see if a previous compilation computed the // monitor-matching analysis. if (method->guaranteed\_monitor\_matching()) { \_balanced\_monitors = true; return true; } {**337 EXCEPTION\_MARK;<br>338 ResourceMark rm  **ResourceMark rm(THREAD); GeneratePairingInfo gpi(method); gpi.compute\_map(CATCH); if (!gpi.monitor\_safe()) { return false; } method->set\_guaranteed\_monitor\_matching(); \_balanced\_monitors = true; } return true; } // ------------------------------------------------------------------ // ciMethod::get\_flow\_analysis ciTypeFlow\* ciMethod::get\_flow\_analysis() { #if defined(COMPILER2) || defined(SHARK)** if ( $_{\text{flow}}$  == NULL) {<br> $356$   $_{\text{C}}$   $\text{C}$   $\text{F}$   $\text{D}$   $\text{F}$   $\text{D}$   $\text{F}$   $\text{F}$   $\text{F}$   $\text{C}$   $\text{F}$   $\text{F}$   $\text{F}$   $\text{F}$   $\text{F}$   $\text{F}$   $\text{F}$   $\text{F}$   $\text{F}$   $\text{F}$   $\text{F}$   $\text{F}$   $\text{F}$   **ciEnv\* env = CURRENT\_ENV; \_flow = new (env->arena()) ciTypeFlow(env, this); \_flow->do\_flow(); } return \_flow;** 361 **#else // COMPILER2 || SHARK ShouldNotReachHere(); return NULL; #endif // COMPILER2 || SHARK } // ------------------------------------------------------------------ // ciMethod::get\_osr\_flow\_analysis ciTypeFlow\* ciMethod::get\_osr\_flow\_analysis(int osr\_bci) { #if defined(COMPILER2) || defined(SHARK) // OSR entry points are always place after a call bytecode of some sort assert(osr\_bci >= 0, "must supply valid OSR entry point"); ciEnv\* env = CURRENT\_ENV; ciTypeFlow\* flow = new (env->arena()) ciTypeFlow(env, this, osr\_bci); flow->do\_flow(); return flow; #else // COMPILER2 || SHARK ShouldNotReachHere(); return NULL; #endif // COMPILER2 || SHARK } // ------------------------------------------------------------------ // ciMethod::raw\_liveness\_at\_bci // // Which local variables are live at a specific bci? MethodLivenessResult ciMethod::raw\_liveness\_at\_bci(int bci) { check\_is\_loaded(); if (\_liveness == NULL) {**

**new/src/share/vm/ci/ciMethod.cpp <sup>5</sup> // Create the liveness analyzer. Arena\* arena = CURRENT\_ENV->arena(); \_liveness = new (arena) MethodLiveness(arena, this); \_liveness->compute\_liveness(); } return \_liveness->get\_liveness\_at(bci); } // ------------------------------------------------------------------ // ciMethod::liveness\_at\_bci // // Which local variables are live at a specific bci? When debugging // will return true for all locals in some cases to improve debug // information. MethodLivenessResult ciMethod::liveness\_at\_bci(int bci) { MethodLivenessResult result = raw\_liveness\_at\_bci(bci); if (CURRENT\_ENV->jvmti\_can\_access\_local\_variables() || DeoptimizeALot || Compi // Keep all locals live for the user's edification and amusement.**result.at put range(0, result.size(), true);  **} return result; } // ciMethod::live\_local\_oops\_at\_bci // // find all the live oops in the locals array for a particular bci // Compute what the interpreter believes by using the interpreter // oopmap generator. This is used as a double check during osr to // guard against conservative result from MethodLiveness making us // think a dead oop is live. MethodLiveness is conservative in the // sense that it may consider locals to be live which cannot be live, // like in the case where a local could contain an oop or a primitive // along different paths. In that case the local must be dead when // those paths merge. Since the interpreter's viewpoint is used when // gc'ing an interpreter frame we need to use its viewpoint during // OSR when loading the locals. BitMap ciMethod::live\_local\_oops\_at\_bci(int bci) { VM\_ENTRY\_MARK; InterpreterOopMap mask; OopMapCache::compute\_one\_oop\_map(get\_methodOop(), bci, &mask); int mask\_size = max\_locals(); BitMap result(mask\_size); result.clear(); int i; for (i = 0; i < mask\_size ; i++ ) { if (mask.is\_oop(i)) result.set\_bit(i); } return result; } #ifdef COMPILER1** 444 // -------------- **// ------------------------------------------------------------------ // ciMethod::bci\_block\_start // // Marks all bcis where a new basic block starts const BitMap ciMethod::bci\_block\_start() { check\_is\_loaded(); if (\_liveness == NULL) { // Create the liveness analyzer. Arena\* arena = CURRENT\_ENV->arena(); \_liveness = new (arena) MethodLiveness(arena, this); \_liveness->compute\_liveness(); }**

**new/src/share/vm/ci/ciMethod.cpp <sup>6</sup> return \_liveness->get\_bci\_block\_start(); } #endif // COMPILER1 // ------------------------------------------------------------------ // ciMethod::call\_profile\_at\_bci // // Get the ciCallProfile for the invocation of this method. // Also reports receiver types for non-call type checks (if TypeProfileCasts). ciCallProfile ciMethod::call\_profile\_at\_bci(int bci) {** 468 **ResourceMark rm;**<br>469 cicallProfile res  **ciCallProfile result; if (method\_data() != NULL && method\_data()->is\_mature()) { ciProfileData\* data = method\_data()->bci\_to\_data(bci); if (data != NULL && data->is\_CounterData()) { // Every profiled call site has a counter. int count = data->as\_CounterData()->count(); if (!data->is\_ReceiverTypeData()) { result.\_receiver\_count[0] = 0; // that's a definite zero } else { // ReceiverTypeData is a subclass of CounterData ciReceiverTypeData\* call = (ciReceiverTypeData\*)data->as\_ReceiverTypeDat // In addition, virtual call sites have receiver type information**int receivers count total = 0;  **int morphism = 0; // Precompute morphism for the possible fixup for (uint i = 0; i < call->row\_limit(); i++) {**485 **ciKlass\* receiver = call->receiver(i);**<br>486 **if (receiver == NULL)** continue:  **if (receiver == NULL) continue; morphism++; } int epsilon = 0; if (TieredCompilation && ProfileInterpreter) { // Interpreter and C1 treat final and special invokes differently. // C1 will record a type, whereas the interpreter will just // increment the count. Detect this case.**494 **if** (morphism ==  $1 \&$  count > 0) {<br>495 **epsilon = count: epsilon = count; count = 0; } } for (uint i = 0; i < call->row\_limit(); i++) { ciKlass\* receiver = call->receiver(i); if (receiver == NULL) continue; int rcount = call->receiver\_count(i) + epsilon; if (rcount == 0) rcount = 1; // Should be valid value receivers\_count\_total += rcount; // Add the receiver to result data. result.add\_receiver(receiver, rcount); // If we extend profiling to record methods, // we will set result.\_method also. } // Determine call site's morphism. // The call site count is 0 with known morphism (onlt 1 or 2 receivers) // or < 0 in the case of a type check failured for checkcast, aastore, i // The call site count is > 0 in the case of a polymorphic virtual call.**514 **if (morphism > 0 && morphism == result.**\_limit)  $\sqrt{515}$  // The morphism <= MorphismLimit.  **// The morphism <= MorphismLimit. if ((morphism < ciCallProfile::MorphismLimit) || (morphism == ciCallProfile::MorphismLimit && count == 0)) { #ifdef ASSERT if (count > 0) { this->print\_short\_name(tty);**

  **tty->print\_cr(" @ bci:%d", bci); this->print\_codes();**

**new/src/share/vm/ci/ciMethod.cpp <sup>7</sup> assert(false, "this call site should not be polymorphic"); } #endif result.\_morphism = morphism; } } // Make the count consistent if this is a call profile. If count is // zero or less, presume that this is a typecheck profile and // do nothing. Otherwise, increase count to be the sum of all // receiver's counts. if (count >= 0) { count += receivers\_count\_total; } } result.\_count = count; } } return result; } // ------------------------------------------------------------------ // Add new receiver and sort data by receiver's profile count. void ciCallProfile::add\_receiver(ciKlass\* receiver, int receiver\_count) { // Add new receiver and sort data by receiver's counts when we have space // for it otherwise replace the less called receiver (less called receiver // is placed to the last array element which is not used). // First array's element contains most called receiver. int i = \_limit; for (; i > 0 && receiver\_count > \_receiver\_count[i-1]; i--) { \_receiver[i] = \_receiver[i-1]; \_receiver\_count[i] = \_receiver\_count[i-1]; \_receiver[i] = receiver; \_receiver\_count[i] = receiver\_count; if (\_limit < MorphismLimit) \_limit++; } // ------------------------------------------------------------------ // ciMethod::find\_monomorphic\_target // // Given a certain calling environment, find the monomorphic target // for the call. Return NULL if the call is not monomorphic in // its calling environment, or if there are only abstract methods. // The returned method is never abstract. // Note: If caller uses a non-null result, it must inform dependencies // via assert\_unique\_concrete\_method or assert\_leaf\_type. ciMethod\* ciMethod::find\_monomorphic\_target(ciInstanceKlass\* caller,** 570<br>571 ciInstanceKlass\* callee\_holder,<br>571 ciInstanceKlass\* actual recy  **ciInstanceKlass\* actual\_recv) {**572 check is loaded();  **if (actual\_recv->is\_interface()) { // %%% We cannot trust interface types, yet. See bug 6312651.**576 **return NULL;**<br>577 }  **}**579 ciMethod\* root\_m = resolve\_invoke(caller, actual\_recv);<br>580 if (root m == NIII.) {  **if (root\_m == NULL) { // Something went wrong looking up the actual receiver method. return NULL; } assert(!root\_m->is\_abstract(), "resolve\_invoke promise"); // Make certain quick checks even if UseCHA is false. // Is it private or final?**

**new/src/share/vm/ci/ciMethod.cpp <sup>8</sup> if (root\_m->can\_be\_statically\_bound()) { return root\_m; } if (actual\_recv->is\_leaf\_type() && actual\_recv == root\_m->holder()) { // Easy case. There is no other place to put a method, so don't bother // to go through the VM\_ENTRY\_MARK and all the rest. return root\_m; } // Array methods (clone, hashCode, etc.) are always statically bound. // If we were to see an array type here, we'd return root\_m. // However, this method processes only ciInstanceKlasses. (See 4962591.) // The inline\_native\_clone intrinsic narrows Object to T[] properly,** $1/$  so there is no need to do the same job here.  **if (!UseCHA) return NULL; VM\_ENTRY\_MARK; methodHandle target; { MutexLocker locker(Compile\_lock); klassOop context = actual\_recv->get\_klassOop(); target = Dependencies::find\_unique\_concrete\_method(context, root\_m->get\_methodOop()); // %%% Should upgrade this ciMethod API to look for 1 or 2 concrete methods. } #ifndef PRODUCT if (TraceDependencies && target() != NULL && target() != root\_m->get\_methodOop tty->print("found a non-root unique target method"); tty->print\_cr(" context = %s", instanceKlass::cast(actual\_recv->get\_klassOo tty->print(" method = "); target->print\_short\_name(tty); tty->cr(); } #endif //PRODUCT** if (target() == NULL) {<br> $629$  return NULL:  **return NULL; } if (target() == root\_m->get\_methodOop()) { return root\_m; } if (!root\_m->is\_public() && !root\_m->is\_protected()) { // If we are going to reason about inheritance, it's easiest // if the method in question is public, protected, or private. // If the answer is not root\_m, it is conservatively correct // to return NULL, even if the CHA encountered irrelevant // methods in other packages. // %%% TO DO: Work out logic for package-private methods // with the same name but different vtable indexes. return NULL; } return CURRENT\_THREAD\_ENV->get\_object(target())->as\_method(); } // ------------------------------------------------------------------ // ciMethod::resolve\_invoke // // Given a known receiver klass, find the target for the call. // Return NULL if the call has no target or the target is abstract.**

 **ciMethod\* ciMethod::resolve\_invoke(ciKlass\* caller, ciKlass\* exact\_receiver) { check\_is\_loaded();**

**new/src/share/vm/ci/ciMethod.cpp<sup>9</sup>**

 **VM\_ENTRY\_MARK; KlassHandle caller\_klass (THREAD, caller->get\_klassOop()); KlassHandle h\_recv (THREAD, exact\_receiver->get\_klassOop()); KlassHandle h\_resolved (THREAD, holder()->get\_klassOop()); Symbol\* h\_name = name()->get\_symbol(); Symbol\* h\_signature = signature()->get\_symbol(); methodHandle m; // Only do exact lookup if receiver klass has been linked. Otherwise, // the vtable has not been setup, and the LinkResolver will fail. if (h\_recv->oop\_is\_javaArray()** $\overline{667}$   $\overline{1}$ <br>  $\overline{668}$  inst  **instanceKlass::cast(h\_recv())->is\_linked() && !exact\_receiver->is\_interfa if (holder()->is\_interface()) { m = LinkResolver::resolve\_interface\_call\_or\_null(h\_recv, h\_resolved, h\_na } else { m = LinkResolver::resolve\_virtual\_call\_or\_null(h\_recv, h\_resolved, h\_name } } if (m.is\_null()) { // Return NULL only if there was a problem with lookup (uninitialized class return NULL; } ciMethod\* result = this; if (m() != get\_methodOop()) { result = CURRENT\_THREAD\_ENV->get\_object(m())->as\_method(); } // Don't return abstract methods because they aren't // optimizable or interesting. if (result->is\_abstract()) { return NULL; } else { return result; } } // ------------------------------------------------------------------ // ciMethod::resolve\_vtable\_index // // Given a known receiver klass, find the vtable index for the call. // Return methodOopDesc::invalid\_vtable\_index if the vtable\_index is unknown. int ciMethod::resolve\_vtable\_index(ciKlass\* caller, ciKlass\* receiver) {** 701 check is loaded();  **int vtable\_index = methodOopDesc::invalid\_vtable\_index; // Only do lookup if receiver klass has been linked. Otherwise, // the vtable has not been setup, and the LinkResolver will fail. if (!receiver->is\_interface() && (!receiver->is\_instance\_klass() || receiver->as\_instance\_klass()->is\_linked())) { VM\_ENTRY\_MARK; KlassHandle caller\_klass (THREAD, caller->get\_klassOop()); KlassHandle h\_recv (THREAD, receiver->get\_klassOop()); Symbol\* h\_name = name()->get\_symbol(); Symbol\* h\_signature = signature()->get\_symbol(); vtable\_index = LinkResolver::resolve\_virtual\_vtable\_index(h\_recv, h\_recv, h**717 **if (vtable\_index == methodOopDesc::nonvirtual\_vtable\_index)** {<br>718 // A statically bound method. Return "no such index".  **// A statically bound method. Return "no such index". vtable\_index = methodOopDesc::invalid\_vtable\_index; }**

**new/src/share/vm/ci/ciMethod.cpp <sup>10</sup> } return vtable\_index; } // ------------------------------------------------------------------ // ciMethod::interpreter\_call\_site\_count int ciMethod::interpreter\_call\_site\_count(int bci) { if (method\_data() != NULL) { ResourceMark rm; ciProfileData\* data = method\_data()->bci\_to\_data(bci); if (data != NULL && data->is\_CounterData()) { return scale\_count(data->as\_CounterData()->count()); } } return -1; // unknown } // ------------------------------------------------------------------ // Adjust a CounterData count to be commensurate with // interpreter\_invocation\_count. If the MDO exists for // only 25% of the time the method exists, then the // counts in the MDO should be scaled by 4X, so that // they can be usefully and stably compared against the // invocation counts in methods. int ciMethod::scale\_count(int count, float prof\_factor) {** 747 if (count  $> 0$  && method\_data() != NULL) {<br>748 int counter life: int counter\_life;  **int method\_life = interpreter\_invocation\_count(); if (TieredCompilation) { // In tiered the MDO's life is measured directly, so just use the snapshot counter\_life = MAX2(method\_data()->invocation\_count(), method\_data()->back } else { int current\_mileage = method\_data()->current\_mileage(); int creation\_mileage = method\_data()->creation\_mileage(); counter\_life = current\_mileage - creation\_mileage; } // counter\_life due to backedge\_counter could be > method\_life if (counter\_life > method\_life)**counter  $l$ ife = method  $l$ ife;  **if (0 < counter\_life && counter\_life <= method\_life) { count = (int)((double)count \* prof\_factor \* method\_life / counter\_life + 0 count = (count > 0) ? count : 1; } } return count; } // ------------------------------------------------------------------ // invokedynamic support // ------------------------------------------------------------------ // ciMethod::is\_method\_handle\_invoke // // Return true if the method is an instance of one of the two // signature-polymorphic MethodHandle methods, invokeExact or invokeGeneric. bool ciMethod::is\_method\_handle\_invoke() const { if (!is\_loaded()) { bool flag = (holder()->name() == ciSymbol::java\_lang\_invoke\_MethodHandle() &methodOopDesc::is method handle invoke name(name()->sid())); return flag; } VM\_ENTRY\_MARK; return get\_methodOop()->is\_method\_handle\_invoke();}**

**new/src/share/vm/ci/ciMethod.cpp**

**<sup>11</sup>**

```
788 // ------------------------------------------------------------------
789 // ciMethod::is_method_handle_adapter
790 //
791 // Return true if the method is a generated MethodHandle adapter.
792 // These are built by MethodHandleCompiler.
793 bool ciMethod::is_method_handle_adapter() const {
794 if (!is_loaded()) return false;795 VM_ENTRY_MARK;
796 return get_methodOop()->is_method_handle_adapter();797 }
799 ciInstance* ciMethod::method_handle_type() {
800 check_is_loaded();801 VM_ENTRY_MARK;
802 oop mtype = get_methodOop()->method_handle_type();
803 return CURRENT_THREAD_ENV->get_object(mtype)->as_instance();804 }
807 // ------------------------------------------------------------------
808 // ciMethod::ensure_method_data
809 //
810 // Generate new methodDataOop objects at compile time.
811 // Return true if allocation was successful or no MDO is required.
812 bool ciMethod::ensure_method_data(methodHandle h_m) {
813 EXCEPTION CONTEXT;

814 if (is_native() || is_abstract() || h_m()->is_accessor()) return true;815 if (h_m()->method_data() == NULL) {<br>816 methodOopDesc::build interpreter

816 methodOopDesc::build_interpreter_method_data(h_m, THREAD);817 if (HAS_PENDING_EXCEPTION) {CLEAR_PENDING_EXCEPTION;
819 }820 }
821 if (h_m()->method_data() != NULL) {
822 _method_data = CURRENT_ENV->get_object(h_m()->method_data())->as_method_data823 ___method_data->load_data();<br>824 return true;
        return true;
825 } else {
826 _method_data = CURRENT_ENV->get_empty_methodData();827 return false;828 }829 }
831 // public, retroactive version
832 bool ciMethod::ensure_method_data() {
833 bool result = true;
834 if (_method_data == NULL || _method_data->is_empty()) {835 GUARDED_VM_ENTRY({<br>836 result = ensure m

836 result = ensure_method_data(get_methodOop());837 });
838 }
839 return result;840 }
843 // ------------------------------------------------------------------
844 // ciMethod::method_data
845 //
846 ciMethodData* ciMethod::method_data() {
847 if (_method_data != NULL) {848 return _method_data;849 }
850 VM_ENTRY_MARK;
851 ciEnv* env = CURRENT_ENV;
852 Thread* my_thread = JavaThread::current();
```

```
new/src/share/vm/ci/ciMethod.cpp 12
853 methodHandle h_m(my_thread, get_methodOop());855 if (h_m()->method_data() != NULL) {
856 _method_data = CURRENT_ENV->get_object(h_m()->method_data())->as_method_data857 _method_data->load_data();858 } else {
859 _method_data = CURRENT_ENV->get_empty_methodData();860 }
861 return _method_data;863 }
 865 // ------------------------------------------------------------------
 866 // ciMethod::method_data_or_null
 867 // Returns a pointer to ciMethodData if MDO exists on the VM side,
 868 // NULL otherwise.
 869 ciMethodData* ciMethod::method_data_or_null() {
870 ciMethodData *md = method_data();
871 if (md->is_empty()) return NULL;872 return md;873 }
 875 // ------------------------------------------------------------------
 876 // ciMethod::will_link
 877 //
 878 // Will this method link in a specific calling context?
 879 bool ciMethod::will_link(ciKlass* accessing_klass,
880 ciKlass* declared_method_holder,881 Bytecodes::Code bc) {882 if (!is_loaded()) {
883 // Method lookup failed.884 return false;
885 }887 // The link checks have been front-loaded into the get_method
888 // call. This method (ciMethod::will_link()) will be removed889 // in the future.891 return true;892 }
 894 // ------------------------------------------------------------------
 895 // ciMethod::should_exclude
 896 //
 897 // Should this method be excluded from compilation?
 898 bool ciMethod::should_exclude() {
899 check is loaded();
900 VM_ENTRY_MARK;
901 methodHandle mh(THREAD, get_methodOop());
902 bool ignore;
903 return CompilerOracle::should_exclude(mh, ignore);904 }
 906 // ------------------------------------------------------------------
 907 // ciMethod::should_inline
 908 //
 909 // Should this method be inlined during compilation?
 910 bool ciMethod::should_inline() {
911 check is loaded();
912 VM_ENTRY_MARK;
913 methodHandle mh(THREAD, get_methodOop());
914 return CompilerOracle::should_inline(mh);915 }
 917 // ------------------------------------------------------------------
```
**// ciMethod::should\_not\_inline**

**new/src/share/vm/ci/ciMethod.cpp <sup>13</sup>**  $919/$  **// // Should this method be disallowed from inlining during compilation? bool ciMethod::should\_not\_inline() {** 922 check is loaded();  **VM\_ENTRY\_MARK; methodHandle mh(THREAD, get\_methodOop()); return CompilerOracle::should\_not\_inline(mh); } // ------------------------------------------------------------------ // ciMethod::should\_print\_assembly // // Should the compiler print the generated code for this method? bool ciMethod::should\_print\_assembly() { check\_is\_loaded(); VM\_ENTRY\_MARK; methodHandle mh(THREAD, get\_methodOop()); return CompilerOracle::should\_print(mh); } // ------------------------------------------------------------------ // ciMethod::break\_at\_execute // // Should the compiler insert a breakpoint into the generated code // method? bool ciMethod::break\_at\_execute() {** 945 check is loaded();  **VM\_ENTRY\_MARK; methodHandle mh(THREAD, get\_methodOop()); return CompilerOracle::should\_break\_at(mh); } // ------------------------------------------------------------------ // ciMethod::has\_option // bool ciMethod::has\_option(const char\* option) { check\_is\_loaded(); VM\_ENTRY\_MARK; methodHandle mh(THREAD, get\_methodOop()); return CompilerOracle::has\_option\_string(mh, option); } // ------------------------------------------------------------------ // ciMethod::can\_be\_compiled // // Have previous compilations of this method succeeded? bool ciMethod::can\_be\_compiled() {** 966 check is loaded():  **ciEnv\* env = CURRENT\_ENV; if (is\_c1\_compile(env->comp\_level())) { return \_is\_c1\_compilable; } return \_is\_c2\_compilable; } // ------------------------------------------------------------------ // ciMethod::set\_not\_compilable // // Tell the VM that this method cannot be compiled at all. void ciMethod::set\_not\_compilable() {** 979 check is loaded():  **VM\_ENTRY\_MARK; ciEnv\* env = CURRENT\_ENV; if (is\_c1\_compile(env->comp\_level())) { \_is\_c1\_compilable = false; } else {**

 **<sup>14</sup> \_is\_c2\_compilable = false; } get\_methodOop()->set\_not\_compilable(env->comp\_level());** 988 **} // ------------------------------------------------------------------ // ciMethod::can\_be\_osr\_compiled // // Have previous compilations of this method succeeded? // // Implementation note: the VM does not currently keep track // of failed OSR compilations per bci. The entry\_bci parameter // is currently unused. bool ciMethod::can\_be\_osr\_compiled(int entry\_bci) { check\_is\_loaded(); VM\_ENTRY\_MARK; ciEnv\* env = CURRENT\_ENV; return !get\_methodOop()->is\_not\_osr\_compilable(env->comp\_level()); } // ------------------------------------------------------------------ // ciMethod::has\_compiled\_code bool ciMethod::has\_compiled\_code() { VM\_ENTRY\_MARK; return get\_methodOop()->code() != NULL; } int ciMethod::comp\_level() { check\_is\_loaded(); VM\_ENTRY\_MARK; nmethod\* nm = get\_methodOop()->code(); if (nm != NULL) return nm->comp\_level();** 1017 **return 0; } int ciMethod::highest\_osr\_comp\_level() { check\_is\_loaded(); VM\_ENTRY\_MARK; return get\_methodOop()->highest\_osr\_comp\_level(); } // ------------------------------------------------------------------ // ciMethod::code\_size\_for\_inlining // // Code size for inlining decisions. // // Don't fully count method handle adapters against inlining budgets: // the metric we use here is the number of call sites in the adapter // as they are probably the instructions which generate some code. int ciMethod::code\_size\_for\_inlining() { check\_is\_loaded(); // Method handle adapters if (is\_method\_handle\_adapter()) { // Count call sites int call\_site\_count = 0; ciBytecodeStream iter(this); while (iter.next() != ciBytecodeStream::EOBC()) { if (Bytecodes::is\_invoke(iter.cur\_bc())) { call\_site\_count++; } } return call\_site\_count; }**

 **// Normal method**

**new/src/share/vm/ci/ciMethod.cpp**

**new/src/share/vm/ci/ciMethod.cpp**

**new/src/share/vm/ci/ciMethod.cpp**

 **return code\_size(); } // ------------------------------------------------------------------ // ciMethod::instructions\_size // // This is a rough metric for "fat" methods, compared before inlining // with InlineSmallCode. The CodeBlob::code\_size accessor includes // junk like exception handler, stubs, and constant table, which are // not highly relevant to an inlined method. So we use the more // specific accessor nmethod::insts\_size. int ciMethod::instructions\_size(int comp\_level) { GUARDED\_VM\_ENTRY( nmethod\* code = get\_methodOop()->code(); if (code != NULL && (comp\_level == CompLevel\_any || comp\_level == code->comp return code->insts\_end() - code->verified\_entry\_point(); } return 0; ) } // ------------------------------------------------------------------ // ciMethod::log\_nmethod\_identity void ciMethod::log\_nmethod\_identity(xmlStream\* log) { GUARDED\_VM\_ENTRY( nmethod\* code = get\_methodOop()->code(); if (code != NULL) { code->log\_identity(log); } ) } // ------------------------------------------------------------------ // ciMethod::is\_not\_reached bool ciMethod::is\_not\_reached(int bci) {** 1086 check\_is\_loaded();<br>1087 VM ENTRY MARK:  **VM\_ENTRY\_MARK; return Interpreter::is\_not\_reached( methodHandle(THREAD, get\_methodOop()), bci); } // ------------------------------------------------------------------ // ciMethod::was\_never\_executed bool ciMethod::was\_executed\_more\_than(int times) { VM\_ENTRY\_MARK; return get\_methodOop()->was\_executed\_more\_than(times); } // ------------------------------------------------------------------ // ciMethod::has\_unloaded\_classes\_in\_signature bool ciMethod::has\_unloaded\_classes\_in\_signature() { VM\_ENTRY\_MARK; {**1104 **EXCEPTION\_MARK;**<br>1105 methodHandle m(  **methodHandle m(THREAD, get\_methodOop()); bool has\_unloaded = methodOopDesc::has\_unloaded\_classes\_in\_signature(m, (Jav**1107 **if (HAS\_PENDING\_EXCEPTION) {**<br>1108 CLEAR PENDING EXCEPTION: CLEAR\_PENDING\_EXCEPTION;  **return true; // Declare that we may have unloaded classes } return has\_unloaded; } } // ------------------------------------------------------------------ // ciMethod::is\_klass\_loaded**

 **<sup>16</sup> bool ciMethod::is\_klass\_loaded(int refinfo\_index, bool must\_be\_resolved) const { VM\_ENTRY\_MARK; return get\_methodOop()->is\_klass\_loaded(refinfo\_index, must\_be\_resolved); } // ------------------------------------------------------------------ // ciMethod::check\_call bool ciMethod::check\_call(int refinfo\_index, bool is\_static) const { VM\_ENTRY\_MARK; {**EXCEPTION MARK;  **HandleMark hm(THREAD); constantPoolHandle pool (THREAD, get\_methodOop()->constants()); methodHandle spec\_method; KlassHandle spec\_klass; LinkResolver::resolve\_method(spec\_method, spec\_klass, pool, refinfo\_index, T if (HAS\_PENDING\_EXCEPTION) {**1134 **CLEAR\_PENDING\_EXCEPTION;**<br>1135 **return false:** 1135 **return false;**<br>1136 **} else { } else { return (spec\_method->is\_static() == is\_static); } } return false; } // ------------------------------------------------------------------ // ciMethod::print\_codes // // Print the bytecodes for this method. void ciMethod::print\_codes\_on(outputStream\* st) { check\_is\_loaded(); GUARDED\_VM\_ENTRY(get\_methodOop()->print\_codes\_on(st);) } #define FETCH\_FLAG\_FROM\_VM(flag\_accessor) { \** 1154 check is loaded();  $\setminus$  **VM\_ENTRY\_MARK; \ return get\_methodOop()->flag\_accessor(); \ }** 1159 bool ciMethod::is\_empty\_method() const { **bool ciMethod::is\_empty\_method() const { FETCH\_FLAG\_FROM\_VM(is\_empty\_met bool ciMethod::is\_vanilla\_constructor() const { FETCH\_FLAG\_FROM\_VM(is\_vanilla\_c** 1161 bool ciMethod: : has\_loops  $\begin{array}{c} \text{()} \text{const} \\ \text{}} \end{array}$  **FETCH\_FLAG\_FROM\_VM(has\_loops);**  $\begin{array}{c} \text{}} \text{()} \text{const} \end{array}$ 1162 bool ciMethod: : has\_jsrs FETCH\_FLAG\_FROM\_VM(has\_jsrs);<br>FETCH\_FLAG\_FROM\_VM(is\_accessor) **bool ciMethod::is\_accessor () const { FETCH\_FLAG\_FROM\_VM(is\_accessor) bool ciMethod::is\_initializer () const { FETCH\_FLAG\_FROM\_VM(is\_initializ BCEscapeAnalyzer \*ciMethod::get\_bcea() { #ifdef COMPILER2 if (\_bcea == NULL) { \_bcea = new (CURRENT\_ENV->arena()) BCEscapeAnalyzer(this, NULL); } return \_bcea; #else // COMPILER2 ShouldNotReachHere(); return NULL; #endif // COMPILER2 } ciMethodBlocks \*ciMethod::get\_method\_blocks() {** 1179 **Arena \*arena = CURRENT\_ENV->arena();**<br>1180 **if (\_method\_blocks == NULL)** {  **if (\_method\_blocks == NULL) {** 1181 **\_method\_blocks = new (arena) ciMethodBlocks(arena, this);** 1182 **}**

**new/src/share/vm/ci/ciMethod.cpp**

**<sup>17</sup>**

 **return \_method\_blocks;}**

**#undef FETCH\_FLAG\_FROM\_VM**

 **// ------------------------------------------------------------------ // ciMethod::print\_codes // // Print a range of the bytecodes for this method. void ciMethod::print\_codes\_on(int from, int to, outputStream\* st) { check\_is\_loaded(); GUARDED\_VM\_ENTRY(get\_methodOop()->print\_codes\_on(from, to, st);) } // ------------------------------------------------------------------ // ciMethod::print\_name // // Print the name of this method, including signature and some flags. void ciMethod::print\_name(outputStream\* st) { check\_is\_loaded(); GUARDED\_VM\_ENTRY(get\_methodOop()->print\_name(st);) } // ------------------------------------------------------------------ // ciMethod::print\_short\_name // // Print the name of this method, without signature. void ciMethod::print\_short\_name(outputStream\* st) {** 1212 check is loaded();  **GUARDED\_VM\_ENTRY(get\_methodOop()->print\_short\_name(st);) } // ------------------------------------------------------------------ // ciMethod::print\_impl // // Implementation of the print method. void ciMethod::print\_impl(outputStream\* st) { ciObject::print\_impl(st);** 1222 **st->print(" name=");** 1223 **name()->print\_symbol\_on(st);**1224 **st->print(" holder=");**<br>1225 **holder()->print\_name\_on(st); holder()->print\_name\_on(st);**1226 **st->print(" signature="); signature()->as\_symbol()->print\_symbol\_on(st); if (is\_loaded()) { st->print(" loaded=true flags="); flags().print\_member\_flags(st); } else { st->print(" loaded=false"); }**

- 
- **}**

**new/src/share/vm/ci/ciMethod.hpp**

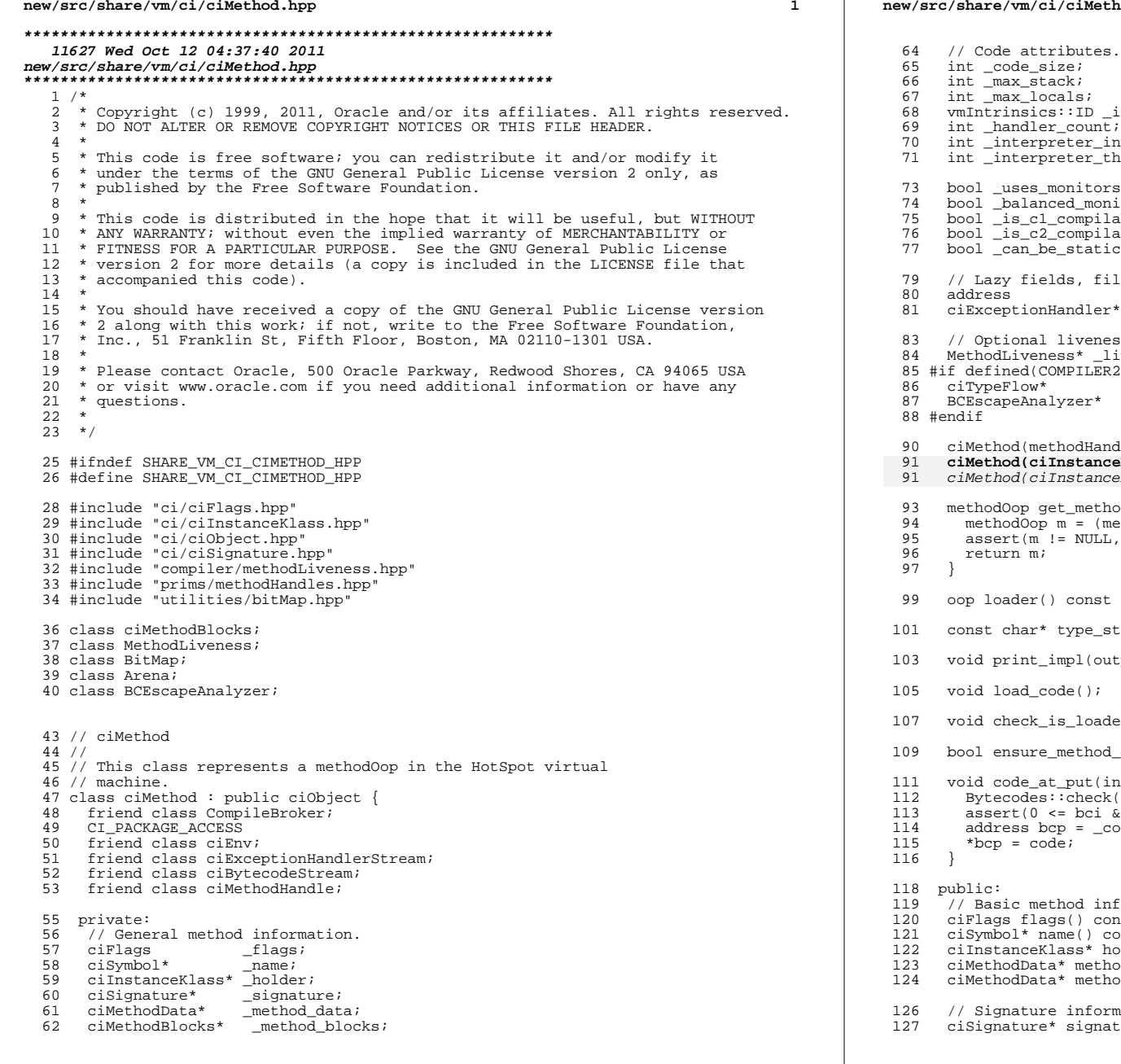

# **new/src/share/vm/ci/ciMethod.hpp**

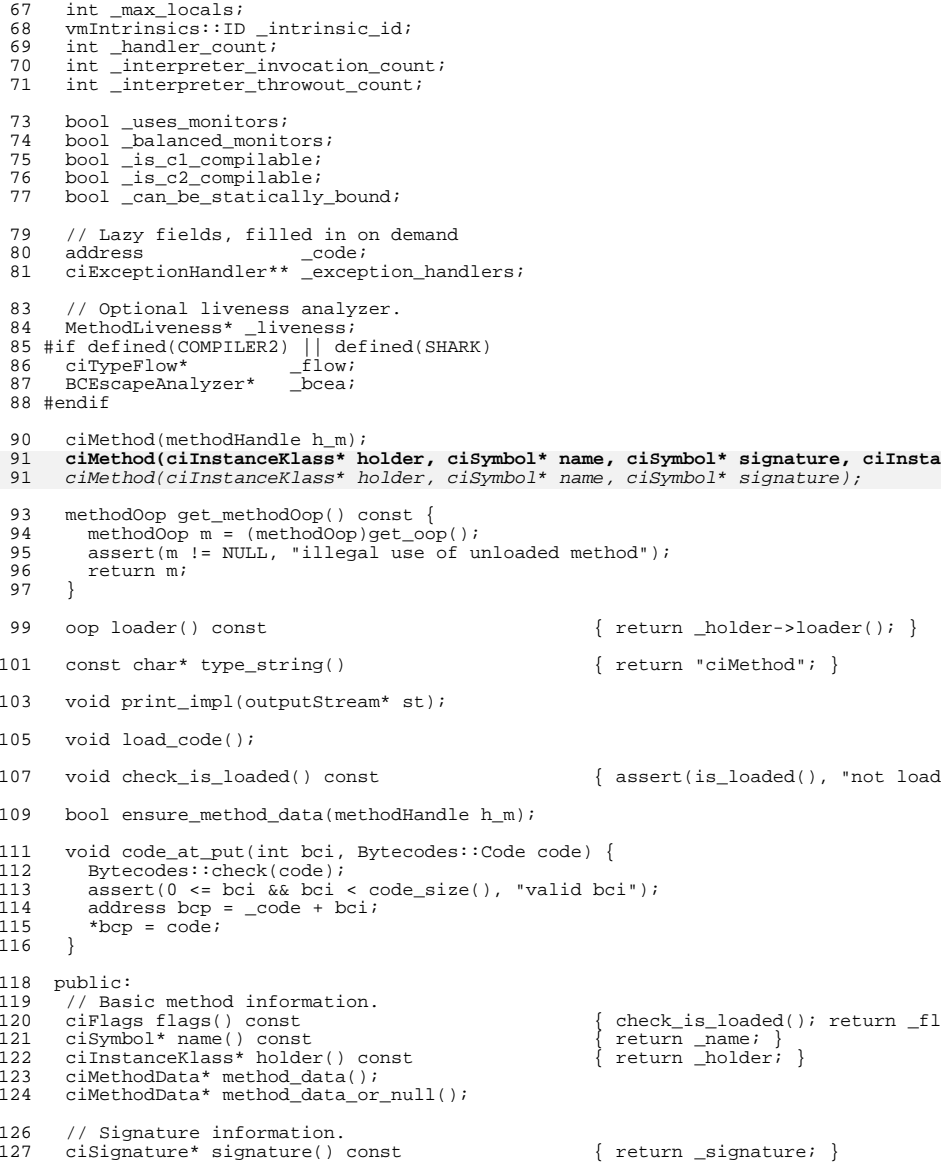

## **new/src/share/vm/ci/ciMethod.hpp**

**<sup>3</sup>**

128 ciType\* return\_type() const { return \_signature->return\_typ<br>129 int arg size no receiver() const { return signature->size(); } 129 int arg\_size\_no\_receiver() const  $\frac{120}{7}$  // Can only be used on loaded ciMethods 130 // Can only be used on loaded ciMethods<br>131 int arg size() const 131 int arg\_size() const<br>132 check is loaded(); 132 check\_is\_loaded();<br>133 return signature-; return \_signature->size() +  $($  flags.is\_static() ? 0 : 1); 134<br>135 135 // Report the number of elements on stack when invoking this method.<br>136 // This is different than the regular arg size because invokdynamic 136 // This is different than the regular arg\_size because invokdynamic<br>137 // has an implicit receiver 137 // has an implicit receiver.<br>138 int invoke arg size(Bytecode: 138 int invoke\_arg\_size(Bytecodes::Code code) const {<br>139 int arg size = signature->size(); 139 int arg\_size = \_signature->size();<br>140 // Add a receiver argument maybe: 140 // Add a receiver argument, maybe:<br>141 if (code != Bytecodes:: invokestat 141 if (code != Bytecodes::\_invokestatic &&<br>142 code != Bytecodes:: invokedynamic) 142 code != Bytecodes::\_invokedynamic) {<br>143 arg size++: arg\_size++;  $144$ <br> $145$  $\text{return } \arg\_size;$ <sup>146</sup> } 149 // Method code and related information.<br>150 address code() 150 address code()  $\left\{\begin{array}{c} \text{if } (\underline{\text{code}} == \text{NULL}) \text{ load\_code} \\ \text{in } \underline{\text{code}} \text{ size}() \text{ const} \end{array}\right\}$ 151 int code\_size() const  $\left\{\n \begin{array}{ll}\n \text{check is loaded()}; \text{return } \text{co} \\
 \text{check is loaded()}; \text{return } \text{max}\n \end{array}\n\right.$ 152 int max\_stack() const <br>153 int max\_locals() const <br>153 int max\_locals() const <br>153 int max\_locals() const <br>153 int max\_locals() const <br>153 int max\_locals() const <br>153 int max\_locals() const <br>153 int max\_locals() const 153 int max\_locals() const { check\_is\_loaded(); return \_ma<br>154 vmIntrinsics::ID intrinsic id() const { check is loaded(); return in 154 vmIntrinsics::ID intrinsic\_id() const { check\_is\_loaded(); return \_in<br>155 bool has\_exception\_handlers() const { check\_is\_loaded(); return \_ha 155 bool has\_exception\_handlers() const { check\_is\_loaded(); return \_ha<br>156 int exception\_table\_length() const { check\_is\_loaded(); return \_ha 156 int exception\_table\_length() const { check\_is\_loaded(); return \_ha<br>157 int interpreter invocation count() const { check is loaded(); return in 157 int interpreter\_invocation\_count() const { check\_is\_loaded(); return \_in<br>158 int interpreter throwout count() const { check is loaded(); return in int interpreter\_throwout\_count() const 160 // Code size for inlining decisions.<br>161 int code size for inlining(): int code\_size\_for\_inlining(); 163 int comp\_level();<br>164 int highest osr co int highest\_osr\_comp\_level(); 166 Bytecodes::Code java\_code\_at\_bci(int bci) {<br>167 address bcp = code() + bci; 167 address bcp = code() + bci;<br>168 return Bytecodes::java\_code return Bytecodes::java\_code\_at(NULL, bcp); 169<br>170 170 BCEscapeAnalyzer \*get\_bcea();<br>171 ciMethodBlocks \*get\_method\_ \*get\_method\_blocks(); 173 bool has\_linenumber\_table() const; // length unknown until decompr<br>174 u char\* compressed linenumber table() const; // not preserved by qc u char\* compressed linenumber table() const; <sup>176</sup> int line\_number\_from\_bci(int bci) const; 178 // Runtime information.<br>179 int vtable in  $v$ table\_index(); <sup>180</sup> #ifdef SHARK itable\_index(); <sup>182</sup> #endif // SHARK 183 address native\_entry();<br>184 address interpreterent interpreter\_entry(); 186 // Analysis and profiling.<br>187 // 188 188 // Usage note: liveness\_at\_bci and init\_vars should be wrapped in ResourceMark<br>189 bool uses\_monitors() const { return \_uses\_monitors; } // t 189 bool uses\_monitors() const { return \_uses\_monitors; } // t<br>190 bool has\_monitor\_bytecodes() const { return \_uses\_monitors; } 190 bool has\_monitor\_bytecodes() const<br>191 bool has balanced monitors(); has\_balanced\_monitors(); <sup>193</sup> // Returns a bitmap indicating which locals are required to be

# **new/src/share/vm/ci/ciMethod.hpp <sup>4</sup>** 194 // maintained as live for deopt.  $raw\_liveness\_at\_bci$  is always the 195 // direct output of the liveness computation while liveness at boi 195 // direct output of the liveness computation while liveness\_at\_bci 196 // may mark all locals as live to improve support for debugging Jay 196 // may mark all locals as live to improve support for debugging Java<br>197 // code by maintaining the state of as many locals as possible 197 // code by maintaining the state of as many locals as possible.<br>198 MethodLivenessResult raw liveness at boi(int boi): 198 MethodLivenessResult raw\_liveness\_at\_bci(int bci);<br>199 MethodLivenessResult liveness at bci(int bci); MethodLivenessResult liveness at bci(int bci); 201 // Get the interpreters viewpoint on oop liveness. MethodLiveness is<br>202 // conservative in the sense that it may consider locals to be live wi 202 // conservative in the sense that it may consider locals to be live which<br>203 // cannot be live like in the case where a local could contain an oop or 203 // cannot be live, like in the case where a local could contain an oop or  $204$  // a primitive along different paths. In that case the local must be 204  $\frac{1}{2}$  // a primitive along different paths. In that case the local must be 205 // dead when those paths merge Since the interpreter's viewpoint is 205 // dead when those paths merge. Since the interpreter's viewpoint is  $206$  // used when  $ac/ina$  an interpreter frame we need to use its viewpoint 206 // used when  $gc'ing$  an interpreter frame we need to use its viewpoint  $207$  // during OSR when loading the locals. // during OSR when loading the locals. 209 BitMap live local oops at bci(int bci); <sup>211</sup> #ifdef COMPILER1 212 const BitMap bci block start(); <sup>213</sup> #endif 215 ciTypeFlow\* get\_flow\_analysis();<br>216 ciTypeFlow\* get\_osr\_flow\_analysi 216 ciTypeFlow\* get\_osr\_flow\_analysis(int osr\_bci); // alternate entry point 217 ciCallProfile call\_profile\_at\_bci(int bci);<br>218 int interpreter call site count(i)  $inter_{\text{preter\_call\_site\_count(int bci)}$ ; 220 // Given a certain calling environment, find the monomorphic target<br>221 // for the call Return NUUL if the call is not monomorphic in 221  $\frac{1}{222}$  // for the call. Return NULL if the call is not monomorphic in 222  $\frac{1}{222}$  // its calling environment 222 // its calling environment.<br>223 ciMethod\* find monomorphic 223 ciMethod\* find\_monomorphic\_target(ciInstanceKlass\* caller,<br>224 ciInstanceKlass\* callee 224 ciInstanceKlass\* callee\_holder,<br>225 ciInstanceKlass\* actual receive ciInstanceKlass\* actual\_receiver); 227 // Given a known receiver klass, find the target for the call.<br>228 // Return NULL if the call has no target or is abstract 228  $\frac{1}{2}$  Return NULL if the call has no target or is abstract.<br>229 ciMethod\* resolve invoke(ciKlass\* caller, ciKlass\* exact ciMethod\* resolve\_invoke(ciKlass\* caller, ciKlass\* exact\_receiver); 231 // Find the proper vtable index to invoke this method.<br>232 int resolve vtable index(ciKlass\* caller, ciKlass\* rec int resolve\_vtable\_index(ciKlass\* caller, ciKlass\* receiver); 234 // Compilation directives<br>235 bool will link(ciKlass\* ac 235 bool will\_link(ciKlass\* accessing\_klass,<br>236 ciKlass\* declared method 236 ciKlass\* declared\_method\_holder,<br>237 ciKlass\* declared\_method\_holder, <sup>237</sup> Bytecodes::Code bc); <sup>238</sup> bool should\_exclude();  $239$  bool should\_inline();<br>240 bool should not inline 240 bool should\_not\_inline();<br>241 bool should print assembl 241 bool should\_print\_assembly();<br>242 bool break at execute(); 242 bool break\_at\_execute();<br>243 bool has option(const ch 243 bool has\_option(const char \*option);<br>244 bool can be compiled();  $244$  bool can\_be\_compiled();<br> $245$  bool can be osr compiled 245 bool can\_be\_osr\_compiled(int entry\_bci);<br>246 void set not compilable(); 246 void  $set\_not\_compile()$ ;<br>247 bool has compiled code(); 247 bool has\_compiled\_code();<br>248 int instructions size(in) 248 int instructions\_size(int comp\_level = CompLevel\_any);<br>249 void log nmethod identity(xmlStream\* log); 249 void log\_nmethod\_identity(xmlStream\* log);<br>250 bool is not reached(int bci); 250 bool is\_not\_reached(int bci);<br>251 bool was executed more than(i) 251 bool was\_executed\_more\_than(int times);<br>252 bool has unloaded classes in signature( 252 bool has\_unloaded\_classes\_in\_signature();<br>253 bool is klass\_loaded(int\_refinfo\_index,\_b 253 bool is  $\overline{k}$ lass\_loaded(int  $\overline{refinfo\_index}$ , bool must\_be\_resolved) const;<br>254 bool check call(int refinfo index, bool is static) const; 254 bool check\_call(int refinfo\_index, bool is\_static) const;<br>255 bool ensure method data(); // make sure it exists in the 255 bool ensure\_method\_data(); // make sure it exists in the VM also<br>256 int scale count(int count, float prof factor = 1 ); // make MDO of int scale\_count(int count, float prof\_factor =  $1.$ ); // make MDO count commens

258 // JSR 292 support<br>259 bool is method hand

bool is method handle invoke() const;

### **new/src/share/vm/ci/ciMethod.hpp<sup>5</sup>**

260 bool is\_method\_handle\_adapter() const;<br>261 ciInstance\* method handle type(); ciInstance\* method handle type(); 263 // What kind of ciObject is this?<br>264 bool is method()  $2600$  is method()  $\{$  return true;  $\}$ 266 // Java access flags<br>267 bool is\_public () const 267 bool is\_public  $\begin{array}{c} 267 \quad \text{bool} \quad \text{is\_public} \\ 268 \quad \text{bool} \quad \text{is\_private} \end{array}$  () const  $\begin{array}{c} \left\{ \text{ return flags().is\_private()} \right\} \\ \left\{ \text{ return flags().is\_private()} \right\} \end{array}$ 268 bool is\_private () const () return flags().is\_private();<br>269 bool is\_protected () const () return flags().is\_protected() 269 bool is\_protected () const<br>270 bool is static () const 270 bool is\_static () const { return flags().is\_static(); }<br>271 bool is\_final () const { return flags().is\_final(); } 271 bool is\_final () const  $\left\{\begin{array}{c}$  return flags().is\_final(); }<br>272 bool is synchronized() const  $\left\{\begin{array}{c}$  return flags().is synchronize 272 bool is\_synchronized() const<br>273 bool is\_native () const 273 bool is\_native () const { return flags().is\_native(); }<br>274 bool is\_interface () const { return flags().is\_interface() 274 bool is\_interface () const  $\begin{cases}$  return flags().is\_interface()<br>275 bool is abstract () const  $\begin{cases}$  return flags().is abstract(); 275 bool is\_abstract () const () return flags().is\_abstract();<br>276 bool is\_strict () const () return flags().is\_strict(); {  $\{$  return flags().is\_strict();  $\}$ 278 // Other flags<br>279 bool is\_empty\_n 279 bool is\_empty\_method() const;<br>280 bool is vanilla constructor() 280 bool is\_vanilla\_constructor() const;<br>281 bool is\_final\_method() const <sup>281</sup> bool is\_final\_method() const { return is\_final() || holder() 282 bool has\_loops () const;<br>283 bool has jsrs () const; 283 bool has\_jsrs () const;<br>284 bool is\_accessor () const;  $284$  bool is accessor<br>285 bool is initialize 285 bool is\_initializer () const;<br>286 bool can be statically bound( bool can be statically bound() const { return can be statically bou 288 // Print the bytecodes of this method.<br>289 void print codes on (outputStream\* st); 289 void print\_codes\_on(outputStream\* st);<br>290 void print codes() { 290 void print\_codes() {<br>291 print codes on(tty print\_codes\_on(tty); 292<br>293  $\overline{1}$  void print\_codes\_on(int from, int to, outputStream\* st); 295 // Print the name of this method in various incarnations.<br>296 void print name(outputStream\* st = ttv); 296 void print\_name(outputStream\* st = tty);<br>297 void print short name(outputStream\* st = void print\_short\_name(outputStream\* st = tty); 299 methodOop get\_method\_handle\_target() {<br>300 KlassHandle receiver limit; int flag 300 KlassHandle receiver\_limit; int flags = 0;<br>301 methodHandle m = MethodHandles::decode\_met 301 methodHandle m = MethodHandles::decode\_method(get\_oop(), receiver\_limit, fla<br>302 return m();

- $302$  return m();<br>303 } <sup>303</sup> } <sup>304</sup> };
- 

**\_\_\_\_\_\_unchanged\_portion\_omitted\_**

### **new/src/share/vm/ci/ciObjectFactory.cpp<sup>1</sup>**

# **\*\*\*\*\*\*\*\*\*\*\*\*\*\*\*\*\*\*\*\*\*\*\*\*\*\*\*\*\*\*\*\*\*\*\*\*\*\*\*\*\*\*\*\*\*\*\*\*\*\*\*\*\*\*\*\*\*\***

# **27206 Wed Oct 12 04:37:41 2011**

 **new/src/share/vm/ci/ciObjectFactory.cpp \*\*\*\*\*\*\*\*\*\*\*\*\*\*\*\*\*\*\*\*\*\*\*\*\*\*\*\*\*\*\*\*\*\*\*\*\*\*\*\*\*\*\*\*\*\*\*\*\*\*\*\*\*\*\*\*\*\*\_\_\_\_\_\_unchanged\_portion\_omitted\_**

 //------------------------------------------------------------------ // ciObjectFactory::get\_unloaded\_method // // Get the ciMethod representing an unloaded/unfound method. // // Implementation note: unloaded methods are currently stored in // an unordered array, requiring a linear-time lookup for each // unloaded method. This may need to change. 375 ciMethod\* ciObjectFactory::get\_unloaded\_method(ciInstanceKlass\* holder,<br>376 ciSymbol\* name, ciSymbol\* name, 377 cisymbol\* signature,<br>378 cinstanceKlass\*accessor)  **ciInstanceKlass\* accessor) {**379 cisignature\* that = NULL;<br>380 for (int i = 0; i < \_unlo<sub>i</sub>  **for (int i = 0; i < \_unloaded\_methods->length(); i++) {**ciSymbol\* 377 ciSymbol\* signature) {<br>378 for (int i=0; i<\_unloaded\_methods->length(); i++) {<br>378 for (int i=0; i<\_unloaded\_methods->length(); i++) { 378 for (int  $i=0$ ;  $i<\_unloaded\_methods>length()$ ;  $i++$ ) {<br>381 ciMethod\* entry = unloaded methods->at(i); 381 ciMethod\* entry = \_unloaded\_methods->at(i);<br>382 if (entry->holder()->equals(holder) & \, 382 if (entry->holder()->equals(holder) & 383 entry->name()->equals(name) & & entry->name()->equals(name) && 384 entry->signature()->as\_symbol()->equals(signature)) {<br>385 // Short-circuit slow resolve.  **// Short-circuit slow resolve. if (entry->signature()->accessing\_klass() == accessor) { // We've found a match. return entry; } else { // Lazily create ciSignature if (that == NULL) that = new (arena()) ciSignature(accessor, constantPo if (entry->signature()->equals(that)) { #endif /\* ! codereview \*/ // We've found a match. return entry; } } } } #endif /\* ! codereview \*/ // This is a new unloaded method. Create it and stick it in // the cache. ciMethod\* new\_method = new (arena()) ciMethod(holder, name, signature, accesso**383 ciMethod\* new\_method = new (arena()) ciMethod(holder, name, signature); 406 init\_ident\_of(new\_method);<br>407 unloaded methods->append(r \_unloaded\_methods->append(new\_method); 409 return new method; }

**\_\_\_\_\_\_unchanged\_portion\_omitted\_**

**new/src/share/vm/ci/ciObjectFactory.hpp <sup>1</sup> \*\*\*\*\*\*\*\*\*\*\*\*\*\*\*\*\*\*\*\*\*\*\*\*\*\*\*\*\*\*\*\*\*\*\*\*\*\*\*\*\*\*\*\*\*\*\*\*\*\*\*\*\*\*\*\*\*\* 5093 Wed Oct 12 04:37:43 2011 new/src/share/vm/ci/ciObjectFactory.hpp \*\*\*\*\*\*\*\*\*\*\*\*\*\*\*\*\*\*\*\*\*\*\*\*\*\*\*\*\*\*\*\*\*\*\*\*\*\*\*\*\*\*\*\*\*\*\*\*\*\*\*\*\*\*\*\*\*\***<sup>1</sup> /\* 2 \* Copyright (c) 1999, 2011, Oracle and/or its affiliates. All rights reserved.<br>3 \* DO NOT ALTER OR REMOVE COPYRIGHT NOTICES OR THIS FILE HEADER <sup>3</sup> \* DO NOT ALTER OR REMOVE COPYRIGHT NOTICES OR THIS FILE HEADER.  $\frac{4}{5}$ 5 \* This code is free software; you can redistribute it and/or modify it<br>6 \* under the terms of the GNUI General Public License version 2 only as 6  $*$  under the terms of the GNU General Public License version 2 only, as  $7 *$  published by the Free Software Foundation. 7 \* published by the Free Software Foundation.<br>8 \* <sup>8</sup> \* <sup>9</sup> \* This code is distributed in the hope that it will be useful, but WITHOUT <sup>10</sup> \* ANY WARRANTY; without even the implied warranty of MERCHANTABILITY or <sup>11</sup> \* FITNESS FOR A PARTICULAR PURPOSE. See the GNU General Public License <sup>12</sup> \* version 2 for more details (a copy is included in the LICENSE file that 13 \* accompanied this code).<br>14 \* <sup>14</sup> \* <sup>15</sup> \* You should have received a copy of the GNU General Public License version <sup>16</sup> \* 2 along with this work; if not, write to the Free Software Foundation, <sup>17</sup> \* Inc., 51 Franklin St, Fifth Floor, Boston, MA 02110-1301 USA. <sup>18</sup> \* <sup>19</sup> \* Please contact Oracle, 500 Oracle Parkway, Redwood Shores, CA 94065 USA <sup>20</sup> \* or visit www.oracle.com if you need additional information or have any 21  $*$  questions.<br>22  $*$ <sup>22</sup> \* <sup>23</sup> \*/ <sup>25</sup> #ifndef SHARE\_VM\_CI\_CIOBJECTFACTORY\_HPP <sup>26</sup> #define SHARE\_VM\_CI\_CIOBJECTFACTORY\_HPP <sup>28</sup> #include "ci/ciClassList.hpp" <sup>29</sup> #include "ci/ciObject.hpp" <sup>30</sup> #include "utilities/growableArray.hpp" <sup>32</sup> // ciObjectFactory <sup>33</sup> // <sup>34</sup> // This class handles requests for the creation of new instances <sup>35</sup> // of ciObject and its subclasses. It contains a caching mechanism <sup>36</sup> // which ensures that for each oop, at most one ciObject is created. <sup>37</sup> // This invariant allows efficient implementation of ciObject. <sup>38</sup> class ciObjectFactory : public ResourceObj { friend class VMStructs; <sup>40</sup> friend class ciEnv; 42 private:<br>43 static 43 static volatile bool \_initialized;<br>44 static GrowableArraysciObject\*>\* <sup>44</sup> static GrowableArray<ciObject\*>\* \_shared\_ci\_objects; <sup>45</sup> static ciSymbol\* \_shared\_ci\_symbols[];  $<sub>shared_ident_limit;</sub>$ </sub> 48 Arena\*<br>19 GrowableArray<ciObject\*>\* \_ci\_objects;<br>50 GrowableArray<ciMethod\*>\* \_unloaded\_methods;<br>51 GrowableArray<ciKlass\*>\*\_\_unloaded\_klasses; 52 GrowableArray<ciInstance\*>\* \_unloaded\_instances;<br>53 GrowableArray<ciReturnAddress\*>\* return address; 53 GrowableArray<ciReturnAddress\*>\* \_return\_addresses;<br>54 GrowableArray<ciSymbol\*>\* symbols: //keep\_list\_o 54 GrowableArray<ciSymbol\*>\* \_symbols; // keep list of symbols created int ident; next ident; 57 public:<br>58 struc 58 struct NonPermObject : public ResourceObj {<br>59 ciObject\* \_\_object; <sup>59</sup> ciObject\* \_object; <sup>60</sup> NonPermObject\* \_next; <sup>62</sup> inline NonPermObject(NonPermObject\* &bucket, oop key, ciObject\* object); **new/src/share/vm/ci/ciObjectFactory.hpp <sup>2</sup>** <sup>63</sup> ciObject\* object() { return \_object; } <sup>64</sup> NonPermObject\* &next() { return \_next; } <sup>65</sup> }; <sup>66</sup> private: 67 enum { NON\_PERM\_BUCKETS = 61 };<br>68 NonPermObject\* non perm bucket 68 NonPermObject\* \_non\_perm\_bucket[NON\_PERM\_BUCKETS];<br>69 int non\_perm\_count; int \_non\_perm\_count; 71 int find(oop key, GrowableArray<ciObject\*>\* objects);<br>72 bool is found at(int index oop key GrowableArray<ci 72 bool is\_found\_at(int index, oop key, GrowableArray<ciObject\*>\* objects);<br>73 void insert(int index, ciObject\* obj. GrowableArray<ciObject\*>\* objects); <sup>73</sup> void insert(int index, ciObject\* obj, GrowableArray<ciObject\*>\* objects); 74 ciObject\* create\_new\_object(oop o);<br>75 static bool is equal(NonPermObject\*) 75 static bool is\_equal(NonPermObject\* p, oop key) {<br>76 return p->object()->get oop() == key;  $return p->object()->get\_oop() == key;$ <sup>77</sup> } <sup>79</sup> NonPermObject\* &find\_non\_perm(oop key); void insert\_non\_perm(NonPermObject\* &where, oop key, ciObject\* obj); 82 void init\_ident\_of(ciObject\* obj);<br>83 void init ident of(ciSymbol\* obj); void init\_ident\_of(ciSymbol\* obj); <sup>85</sup> Arena\* arena() { return \_arena; } <sup>87</sup> void print\_contents\_impl(); 89 ciInstance\* get unloaded instance(ciInstanceKlass\* klass); <sup>91</sup> public: 92 static bool is initialized() { return initialized; } 94 static void initialize();<br>95 void init shared objects( 95 void init\_shared\_objects();<br>96 void remove symbols(); void remove\_symbols(); 98 ciObjectFactory(Arena\* arena, int expected size); 100 // Get the ciObject corresponding to some oop.<br>101 ciObject\*  $qet($ oop key); ciObject\* get(oop key); <sup>103</sup> ciSymbol\* get\_symbol(Symbol\* key); 105 // Get the ciSymbol corresponding to one of the vmSymbols.<br>106 static ciSymbol\* ym symbol at (int index): static ciSymbol\* vm symbol at(int index); 108 // Get the ciMethod representing an unloaded/unfound method.<br>109  $\frac{C}{\text{ciket}}$  of unloaded method(ciInstanceKlass\* holder 109 ciMethod\* get\_unloaded\_method(ciInstanceKlass\* holder,<br>110 ciSymbol\* name, <sup>110</sup> ciSymbol\* name, 111 cisymbol\* signature,<br>112 ciInstanceKlass\*accessor); 112 **ciInstanceKlass\* accessor);**111 ciSymbol\* signature); 114 // Get a ciKlass representing an unloaded klass.<br>115 ciKlass\* get unloaded klass(ciKlass\* accessing k 115 ciKlass\* get\_unloaded\_klass(ciKlass\* accessing\_klass,<br>116 ciSvmbol\* name. 116 ciSymbol\* name,<br>
117 bool create if i bool create\_if\_not\_found); 119 // Get a ciInstance representing an unresolved klass mirror.<br>120 ciInstance\* get unloaded klass mirror(ciKlass\* tvpe); ciInstance\* get\_unloaded\_klass\_mirror(ciKlass\* type); 122 // Get a ciInstance representing an unresolved method handle constant.<br>123 ciInstance\* get unloaded method handle constant(ciKlass\* holder, 123 ciInstance\* get\_unloaded\_method\_handle\_constant(ciKlass\* holder,<br>124 ciSymbol\* name. 124 cisymbol\* name,<br>125 cisymbol\* name,<br>125 cisymbol\* signal 125 ci $\text{Symbol}^*$  signature,  $\text{int}$  ref\_kind); 126 int ref\_kind);

## **new/src/share/vm/ci/ciObjectFactory.hpp<sup>3</sup>**

- <sup>128</sup> // Get a ciInstance representing an unresolved method type constant. <sup>129</sup> ciInstance\* get\_unloaded\_method\_type\_constant(ciSymbol\* signature);
- 
- 132 // Get the ciMethodData representing the methodData for a method<br>133 // with none.
- 133 // with none.<br>134 ciMethodData\*
- ciMethodData\* get\_empty\_methodData();
- <sup>136</sup> ciReturnAddress\* get\_return\_address(int bci);
- 
- <sup>138</sup> void print\_contents(); <sup>139</sup> void print(); <sup>140</sup> };
- - **\_\_\_\_\_\_unchanged\_portion\_omitted\_**

**new/src/share/vm/ci/ciSignature.cpp<sup>1</sup>**

**\*\*\*\*\*\*\*\*\*\*\*\*\*\*\*\*\*\*\*\*\*\*\*\*\*\*\*\*\*\*\*\*\*\*\*\*\*\*\*\*\*\*\*\*\*\*\*\*\*\*\*\*\*\*\*\*\*\***

# **4405 Wed Oct 12 04:37:44 2011**

**new/src/share/vm/ci/ciSignature.cpp \*\*\*\*\*\*\*\*\*\*\*\*\*\*\*\*\*\*\*\*\*\*\*\*\*\*\*\*\*\*\*\*\*\*\*\*\*\*\*\*\*\*\*\*\*\*\*\*\*\*\*\*\*\*\*\*\*\***

**\_\_\_\_\_\_unchanged\_portion\_omitted\_**

 // ------------------------------------------------------------------ **// ciSignature::return\_type** // ciSignature::return\_ciType // // What is the return type of this signature? ciType\* ciSignature::return\_type() const { 87 return types->at(count); } // ------------------------------------------------------------------ **// ciSignature::type\_at** // ciSignature::ciType\_at // // What is the type of the index'th element of this // signature? ciType\* ciSignature::type\_at(int index) const { 96 assert(index < \_count, "out of bounds"); 97 // The first  $_k$ lasses element holds the return klass.<br>98 return types->at(index); return \_types->at(index); } // ------------------------------------------------------------------ **// ciSignature::equals // // Compare this signature to another one. Signatures with different // accessing classes but with signature-types resolved to the same // types are defined to be equal. bool ciSignature::equals(ciSignature\* that) { // Compare signature if (!this->as\_symbol()->equals(that->as\_symbol())) return false; // Compare all types of the arguments**111 for (int  $i = 0$ ;  $i <$  count;  $i+1$ ) {<br>112 if (this->type at(i) != that->typ  **if (this->type\_at(i) != that->type\_at(i)) return false; } // Compare the return type if (this->return\_type() != that->return\_type()) return false; return true; } // ------------------------------------------------------------------ #endif /\* ! codereview \*/ // ciSignature::print\_signature void ciSignature::print\_signature() { \_symbol->print\_symbol();** 124 **} // ------------------------------------------------------------------ // ciSignature::print void ciSignature::print() { tty->print("<ciSignature symbol="); print\_signature();** 131 **tty->print(" accessing\_klass=");**132 \_**accessing\_klass->print();**<br>133 ttv->print("address=0x%x>'  **tty->print(" address=0x%x>", (address)this);}**

### **new/src/share/vm/ci/ciSignature.hpp<sup>1</sup>**

**\*\*\*\*\*\*\*\*\*\*\*\*\*\*\*\*\*\*\*\*\*\*\*\*\*\*\*\*\*\*\*\*\*\*\*\*\*\*\*\*\*\*\*\*\*\*\*\*\*\*\*\*\*\*\*\*\*\***

 **2245 Wed Oct 12 04:37:45 2011 new/src/share/vm/ci/ciSignature.hpp \*\*\*\*\*\*\*\*\*\*\*\*\*\*\*\*\*\*\*\*\*\*\*\*\*\*\*\*\*\*\*\*\*\*\*\*\*\*\*\*\*\*\*\*\*\*\*\*\*\*\*\*\*\*\*\*\*\*** /\* 2 \* Copyright (c) 1999, 2011, Oracle and/or its affiliates. All rights reserved.<br>3 \* DO NOT ALTER OR REMOVE COPYRIGHT NOTICES OR THIS FILE HEADER  $3 \times$  DO NOT ALTER OR REMOVE COPYRIGHT NOTICES OR THIS FILE HEADER. \* <sup>5</sup> \* This code is free software; you can redistribute it and/or modify it  $*$  under the terms of the GNU General Public License version 2 only, as  $7 *$  published by the Free Software Foundation. 7 \* published by the Free Software Foundation.<br>8 \* \* <sup>9</sup> \* This code is distributed in the hope that it will be useful, but WITHOUT \* ANY WARRANTY; without even the implied warranty of MERCHANTABILITY or \* FITNESS FOR A PARTICULAR PURPOSE. See the GNU General Public License \* version 2 for more details (a copy is included in the LICENSE file that  $*$  accompanied this code).<br>14  $*$  \* <sup>15</sup> \* You should have received a copy of the GNU General Public License version \* 2 along with this work; if not, write to the Free Software Foundation, 17 \* Inc., 51 Franklin St, Fifth Floor, Boston, MA 02110-1301 USA.<br>18 \* \* <sup>19</sup> \* Please contact Oracle, 500 Oracle Parkway, Redwood Shores, CA 94065 USA \* or visit www.oracle.com if you need additional information or have any  $*$  questions.<br>22  $*$  \* <sup>23</sup> \*/ #ifndef SHARE\_VM\_CI\_CISIGNATURE\_HPP #define SHARE\_VM\_CI\_CISIGNATURE\_HPP #include "ci/ciClassList.hpp" #include "ci/ciSymbol.hpp" #include "utilities/globalDefinitions.hpp" #include "utilities/growableArray.hpp" // ciSignature // // This class represents the signature of a method. class ciSignature : public ResourceObj { private: ciSymbol\* \_symbol; <sup>39</sup> ciKlass\* \_accessing\_klass; 41 GrowableArray<ciType\*>\* \_types;<br>42 int size; 42 int size;<br>43 int count  $int$  count; 45 friend class ciMethod;<br>46 **friend class ciObjectF friend class ciObjectFactory; #endif /\* ! codereview \*/ ciSignature(ciKlass\* accessing\_klass, constantPoolHandle cpool, ciSymbol\* sign void get\_all\_klasses(); Symbol\* get\_symbol() const { return \_symbol->get\_symbol(); public: ciSymbol\* as\_symbol() const** { return \_symbol; }<br>57 **ciKlass\*** accessing klass() const { return accessing  $\{$  return accessing klass;  $\}$ ciKlass\* accessing klass() const **#endif /\* ! codereview \*/ ciType\* return\_type() const; ciType\* type\_at(int index) const;**

## **new/src/share/vm/ci/ciSignature.hpp**

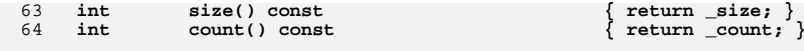

 **bool equals(ciSignature\* that);**

 **#endif /\* ! codereview \*/ void print\_signature(); void print();};**

**#endif // SHARE\_VM\_CI\_CISIGNATURE\_HPP**

**<sup>2</sup>**

```
new/src/share/vm/prims/methodHandleWalk.cpp
```

```
 1
********************************************************** 75656 Wed Oct 12 04:37:46 2011
new/src/share/vm/prims/methodHandleWalk.cpp
**********************************************************______unchanged_portion_omitted_1368 // -----------------------------------------------------------------------------
1369 // MethodHandleCompiler
1370 //
1372 // Values used by the compiler.
1373 jvalue MethodHandleCompiler::zero jvalue = \{ 0 \};
1374 jvalue MethodHandleCompiler::one_jvalue = \{ 1 \};
1376 // Fetch any values from CountingMethodHandles and capture them for profiles
1377 bool MethodHandleCompiler::fetch_counts(ArgToken arg1, ArgToken arg2) {<br>1378 int count1 = -1, count2 = -1;
1378 int count1 = -1, count2 = -1;<br>1379 if (arg1 token type() == tt co
1379 if (arg1.token_type() == tt_constant && arg1.basic_type() == T_OBJECT &&<br>1380   java_lang_invoke_CountingMethodHandle::is_instance(arg1.object()()))
1380 java_lang_invoke_CountingMethodHandle::is_instance(arg1.object()())) {<br>1381 count1 = java_lang_invoke_CountingMethodHandle::wmcount(arg1.object()())
           1381 = 1381 count1 = java_lang_invoke_CountingMethodHandle::wmcount(arg1.object()());
1382 }
1383 if (arg2.token_type() == tt_constant && arg2.basic_type() == T_OBJECT &&
1384 java_lang_invoke_CountingMethodHandle::is_instance(arg2.object()())) {<br>1385 count2 = java_lang_invoke_CountingMethodHandle::wmcount(arg2.object()())
           count2 = java\_lang\_invoke\_CountingMethodHandle::vmcount(arg2.object());
1386 }
1387 int total = count1 + count2;<br>1388 if (count1 != -1 && count2 !:
```
tty->print("counts %d %d scaled by %d = ", count2, count1, \_invoke\_count);

1390 if  $\text{(count 1 } = 0)$  not\_taken\_count =  $\text{(int)}\left(\text{invoke_count } * \text{ count 1 } / \text{(double)}\right)$ 1391 if  $\text{count2} = 0$   $\text{taken\_count} = (\text{int}) (\text{inv0} - \text{count}^*)$  count \* count2 / (double)total<br>1393 ttv->print  $\text{cr}(\mathbb{R}^2 \times \mathbb{R}^2)$  taken count not taken count).

1388 if (count1 != -1  $\&$  count2 != -1  $\&$  total != 0) {<br>1389 // Normalize the collect counts to the invoke c 1389 // Normalize the collect counts to the invoke\_count 1390 the second the count of the state of the inter-

return true;

**\_\_\_\_\_\_unchanged\_portion\_omitted\_**

return false;

<sup>1393</sup> }

<sup>1395</sup> }

1393 tty->print\_cr("%d %d", \_taken\_count, \_not\_taken\_count);<br>1392 return true;